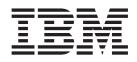

# Statistical Analysis and Reporting System User Guide Version 1.0 - 29 November 1999

#### Note!

Before using this information and the product it supports, be sure to read the general information under "Notices" on page 49.

#### First Edition (November 1999)

Order publications from your IBM representative or the IBM branch office serving your locality. Publications are not stocked at the address given below. A comment form is provided at the back of this publication. Either mail the form or send it by facsimile to 520-799-2906. If the form has been removed, then address your comments about this book to:

IBM Corporation, Department GZW, 9000 South Rita Road, Tucson, Arizona 85744-0001, U.S.A.

#### © Copyright International Business Machines Corporation 1999. All rights reserved.

US Government Users Restricted Rights – Use, duplication or disclosure restricted by GSA ADP Schedule Contract with IBM Corp.

# Contents

| Figures                                                                    |
|----------------------------------------------------------------------------|
| Preface                                                                    |
| Related Information                                                        |
| 3494 Tape Library                                                          |
| 3590 Tape Subsystem                                                        |
|                                                                            |
| AX                                                                         |
| MVS                                                                        |
|                                                                            |
|                                                                            |
| Tivoli Storage Manager (formerly ADSM)                                     |
| Transaction Processing Facility (TPF)                                      |
| VM/ESA                                                                     |
| VSE/ESA                                                                    |
| Additional Information                                                     |
| Organization                                                               |
| How to Send Your Comments                                                  |
|                                                                            |
| Chapter 1. Introduction to the Statistical Analysis and Reporting System   |
| (SARS)                                                                     |
| What is SARS?                                                              |
| What Kinds of Information Does SARS Report?                                |
| Why Should I Enable SARS?                                                  |
| What Should I Know Before I Enable SARS?                                   |
| How Do I Configure SARS?                                                   |
| SIM Severity Codes                                                         |
| MIM Severity Codes                                                         |
| What Is a Service Information Message (SIM)?                               |
| What Are the SIM Message Codes?                                            |
| What Are the Shift Message Codes:                                          |
| What is a media mornation message (mm):                                    |
| How Do My Operating System and Software Relate to SARS Reporting? 7        |
| What Should I Do When a Tape Drive Posts SIMs and MIMs?                    |
|                                                                            |
| Charter 2. Working with CARC Information from Your Heat                    |
| Chapter 2. Working with SARS Information from Your Host                    |
| Message Presentation                                                       |
| Tivoli Storage Manager (formerly ADSM)                                     |
| Tivoli Storage Manager SIM Presentation                                    |
| Tivoli Storage Manager MIM Presentation                                    |
| OS/390 (MVS) SIM Presentation                                              |
| OS/390 (MVS) MIM Presentation                                              |
| VM/ESA <sup>®</sup> SIM/MIM Presentation (3490 Emulation Mode)             |
| VM/ESA <sup>®</sup> SIM Presentation (3590 Native Mode)                    |
| VM/ESA MIM Presentation (3590 Native Mode)                                 |
| VSE/ESA <sup>™</sup> SIM/MIM Presentation (3490 Emulation Mode)            |
| VSE/ESA SIM Presentation (3590 Native Mode)                                |
| VSE/ESA MIM Presentation (3590 Native Mode)                                |
| Transaction Processing Facility (TPF) SIM/MIM Presentation (3490 Emulation |
| Mode)                                                                      |
| TPF SIM Presentation (3590 Native Mode)                                    |
| TPF MIM Presentation (3590 Native Mode)                                    |
| S/390 Service Director/2 (SD/2) SIM Presentation (3490 Emulation Mode) 19  |
| S/390 SD/2 SIM Presentation (3590 Native Mode)                             |
|                                                                            |

| S/390 SD/2 MIM Presentation (3590 Native Mode).       .         Platforms       .         Using ES/9000 with 3490 Emulation Mode.       .         Using ES/9000 with 3590 Native Mode       .         Using the RS/6000 System (AIX)       .         Using the A2(400 System (OC(400)) | . 21<br>. 21<br>. 26<br>. 35         |
|----------------------------------------------------------------------------------------------------|--------------------------------------|
| Using the AS/400 System (OS/400)                                                                                                    | . 42<br>. 42                         |
| Chapter 3. Interpreting the SARS Report                                                                                                    | . 43<br>. 43<br>. 44<br>. 44<br>. 45 |
| Chapter 4. SARS SIMs and MIMs on Virtual Tape Servers                                                                                                    | . 47<br>. 48                         |
| Notices                                                                                                    |                                      |
| Index                                                                                                    |                                      |

# Figures

| 1. | SIM Format                                                                |
|----|---------------------------------------------------------------------------|
| 2. | MIM Format                                                                |
| 3. | AIX TAPEUTIL and DIAG Commands SIM Error Log Example                      |
| 4. | AIX TAPEUTIL and DIAG Commands MIM Error Log Example                      |
| 5. | Error Log Example of SIM                                                  |
| 6. | Error Log Example of MIM                                                  |
| 7. | AS/400 Example Error Log of SIM (CISC Processor)                          |
| 8. | AS/400 Example Error Log of SIM (RISC Processor)                          |
| 9. | AS/400 Example Error Log of SIM (RISC Processor - Additional Information) |

# **Preface**

This publication contains user information for the Statistical Analysis and Reporting System (SARS).

# **Related Information**

## 3494 Tape Library

For information about the 3494 tape library, see:

- Magstar 3494 Tape Library Introduction and Planning Guide, GA32-0279
- Magstar 3494 Tape Library Operator Guide, GA32-0280

## 3590 Tape Subsystem

For information about the 3590 tape subsystem, see:

- Magstar 3590 Tape Subsystem Introduction and Planning Guide, GA32-0329
- Magstar 3590 Tape Subsystem User's Guide, GA32-0330
- Magstar 3590 Tape Subsystem Hardware Reference, GA32-0331
- IBM 3590 Tape Subsystem Guide, SG24-2506
- IBM Magstar 3590 Tape Subsystem: Multiplatform Implementation, SG24-2549

### AIX

For information about AIX systems and software, see:

- AIX Parallel and ESCON Channel Tape Attachment/6000 Installation and User's Guide, GA32-0311
- AIX for RISC System/6000 General Concepts and Procedures, GC23-2202
- AIX/ESA System Planning Guide, GC23-3061
- *IBM SCSI Tape Drive, Medium Changer, and Library Device Drivers: Installation and User's Guide,* GC35-0154
- AIX for RISC System/6000 Installation Guide, SC23-2341
- AIX/ESA Diagnosis Guide, SC23-3079
- AIX/ESA Device Driver Developer's Guide, SC23-3085

# AS/400

For information about the AS/400 systems and software, see:

- AS/400 Physical Planning Guide and Reference, GA41-9571
- IBM Application System/400 Control Language Reference, SC41-0030
- *AS/400 Automated Tape Library Planning Guide V3R6 Documentation*, SC41-3309
- IBM Application System/400 Security Concepts and Planning, SC41-8083

## MVS

For information about MVS systems and software, see:

- MVS/ESA Storage Management Library: Storage Management Reader's Guide, GC26-3122
- DFSMS/MVS General Information Library Guide, GC26-4900
- DFSMS/MVS Guide and Master Index, GC26-4904

- *MVS/ESA Planning: Installation and Migration for MVS/ESA System Product Version 4, GC28-1077*
- Multiple Virtual Storage/Enterprise System Architecture Library Guide for System Product, GC28-1601
- MVS/ESA Conversion Notebook for MVS/ESA System Product Version 4, GC28-1608
- MVS/ESA System Data Set Definition, GC28-1628
- *MVS/ESA Command Reference*, GC28-1826
- JES3 Command Reference, SC23-0063
- DFSMS/MVS Object Access Method Planning, Installation, and Storage Administration Guide for Tape Libraries, SC26-3051
- DFSMS/MVS Object Access Method Application Programmer's Reference, SC26-4917
- DFSMS/MVS Planning for Installation, SC26-4919
- Basic Tape Library Support User's Guide and Reference, SC26-7016
- DFSMS/MVS Implementing and Customizing DFSMShsm, SH21-1078

### **RS/6000**

For information about RS/6000 systems and software, see:

- RISC System/6000 Getting Started: Using RISC System/6000, GC23-2377
- RISC System/6000 Getting Started: Managing RISC System/6000, GC23-2378
- RISC System/6000 System Overview, GC23-2406
- RISC System/6000 Planning for System Installation, GC23-2407
- RISC System/6000 Problem Solving Guide, SC23-2204

## Tivoli Storage Manager (formerly ADSM)

For information about the Tivoli Storage Manager, see:

- For V3R1: Tivoli ADSM V3R1 Messages, GC35-0271
- For V3R7: Tivoli Storage Manager Messages, GC35-0382
- Tivoli Storage Manager for AS/400 Administrator's Guide, GC35-0315
- Tivoli Storage Manager for AS/400 Administrator's Reference, GC35-0316
- Tivoli ADSM V3R1 VM Administrator's Guide, GC35-0352
- Tivoli ADSM V3R1 VM Administrator's Reference, GC35-0353
- Tivoli Storage Manager for AIX Administrator's Guide, GC35-0368
- Tivoli Storage Manager for AIX Administrator's Reference, GC35-0369
- Tivoli Storage Manager for HP-UX Administrator's Guide, GC35-0371
- Tivoli Storage Manager for HP-UX Administrator's Reference, GC35-0372
- Tivoli Storage Manager for Sun Solaris Administrator's Guide, GC35-0374
- Tivoli Storage Manager for Sun Solaris Administrator's Reference, GC35-0375
- Tivoli Storage Manager for MVS and OS/390 Administrator's Guide, GC35-0377
- Tivoli Storage Manager for MVS and OS/390 Administrator's Reference, GC35-0378
- Tivoli Storage Manager for Windows NT Administrator's Guide, GC35-0380
- Tivoli Storage Manager for Windows NT Administrator's Reference, GC35-0381

# **Transaction Processing Facility (TPF)**

For information about TPF systems and software, see:

• TPF V4R1 Messages, SH31-0156

# VM/ESA

For information about VM/ESA systems and software, see:

- Virtual Machine/Enterprise System Architecture Library Guide and Master Index for System/370, GC24-5436
- Virtual Machine/Enterprise System Architecture Library Guide and Master Index, GC24-5518
- Virtual Machine/Enterprise System Architecture General Information, GC24-5550
- VM/ESA: DFSMS/VM Installation and Customization, SC26-4704
- VM/ESA: DFSMS/VM Messages and Codes, SC26-4707
- VM/ESA: DFSMS/VM Removable Media Services User's Guide and Reference, SC35-0141

# VSE/ESA

For information about VSE/ESA systems and software, see:

- Magstar 3494 Tape Library User's Guide: Library Control Device Driver for VSE/ESA, GC35-0176
- VSE/ESA V2R1.0 Extended Addressability, SC33-6621
- VSE/ESA V2R4.0 Operation, SC33-6706

# **Additional Information**

For additional information you may need to use with this publication, see:

• Environmental Record Editing and Printing Program (EREP) User's Guide and Reference, GC28-1378

# Organization

The information in this publication is presented as follows:

- "Chapter 1. Introduction to the Statistical Analysis and Reporting System (SARS)" on page 1 provides an introduction to the Statistical Analysis and Reporting System.
- "Chapter 2. Working with SARS Information from Your Host" on page 9 discusses accessing and reading SARS information from a host system.
- "Chapter 3. Interpreting the SARS Report" on page 43 discusses interpreting the SARS report.
- "Chapter 4. SARS SIMs and MIMs on Virtual Tape Servers" on page 47 discusses SARS SIMs and MIMs on Virtual Tape Servers.
- "Index" on page 51 includes keywords and terms to help retrieve information in this publication.

# How to Send Your Comments

Your feedback is important in helping to provide the most accurate and high-quality information. If you have comments or suggestions for improving this publication, you can send us comments electronically by using these addresses:

- Internet: starpubs@vnet.ibm.com (or starpubs at vnet.ibm.com)
- IBMLink<sup>™</sup> from U.S.A.: STARPUBS at SJEVM5
- IBMLink from Canada: STARPUBS at TORIBM
- IBM Mail Exchange: USIB3VVD at IBMMAIL
- Fax from U.S.A. and Canada: 520-799-2906
- Fax from other countries: 520-799-2906

# Chapter 1. Introduction to the Statistical Analysis and Reporting System (SARS)

# What is SARS?

The Statistical Analysis and Reporting System (SARS) analyzes and reports on tape drive and tape cartridge performance to help you:

- Determine whether the tape cartridge or the hardware in the tape drive is causing errors
- Determine if the tape media is degrading over time
- · Determine if the tape drive hardware is degrading over time

The 3590 tape drive microcode contains a Volume SARS (VSARS) algorithm and a Hardware SARS (HSARS) algorithm. SARS reports the results of its analysis in the form of Service Information Messages (SIM) and Media Information Messages (MIM). These messages are the means by which SARS communicates problems in order to improve tape library productivity.

The SARS algorithms are executed in the 3590 just before a tape is unloaded. To distinguish error patterns and trends, the SARS *volume* algorithms require the tape to be mounted on different drives. The SARS *hardware* algorithms require different tapes to be mounted on one drive. If a tape drive performs poorly with different tape volumes, cleaning and service repair messages or error codes are presented. Similarly, if tape volumes continue to perform poorly on different drives, rewrite or discard-media messages are presented.

There are other SARS algorithms in the 3590 tape drive. A part of SARS has been running on base 3590 tape drives since the first drive shipment in 1995; it requests drive cleaning when necessary and does some checking of hardware performance. SARS has been enabled in base 3590 tape drives that were shipped after January 1999. New 3590 tape drives are being shipped with SARS enabled in the microcode.

Another algorithm in the tape drive is concurrent SARS. This algorithm is run when errors occur in the drive or when some diagnostic tests are run. Concurrent SARS is used to help isolate a problem between the drive and the media.

You can find additional information about SIMs and MIMs in the *Magstar 3590 High Performance Tape Subsystem Introduction and Planning Guide* and the *Magstar 3590 High Performance Tape Subsystem User's Guide*. You can access online versions of these documents at one of the following Web sites:

- http://www.storage.ibm.com/hardsoft/tape/pubs/pubs3590.html
- http://snjInt03.sanjose.ibm.com/rmss/home.nsf/product/main

# What Kinds of Information Does SARS Report?

SARS reports the following kinds of information:

- Degraded media (MIM)
- · Bad media (MIM)
- Degraded drive (SIM)
- Bad drive (SIM)
- Preventive maintenance actions needed, such as drive cleaning (SIM)

# Why Should I Enable SARS?

SARS messages are helpful in media management, which allows you to remove marginal tape cartridges from the library. SARS messages also indicate degrading tape drive hardware performance, which allows a hardware repair action before the hardware actually fails. This results in improved library performance and higher reliability of the tape subsystem.

# What Should I Know Before I Enable SARS?

You need to be aware of the following before you enable SARS by installing the updated 3590 drive microcode:

- SARS is designed to detect the gradual degradation of the performance of media and hardware.
- MIMs from the tape drives are recommendations. It is the responsibility of the software or the customer to take action on the messages. The 3590 drive will not actually write-protect the tape cartridge when a read-only message is presented. VTS and Tivoli Storage Management (formerly ADSM) products are exceptions to this; they mark the tape as read-only.
- The number of tape cartridges recommended for read-only in VTS and Tivoli Storage Management products may increase temporarily (indicated by an increase in the number of MIM message codes 60).
- As you remove tape cartridges that are performing marginally from the library, the number of read/write errors will decrease. The rate of removal will depend on the tape cycle in the library.
- When a tape cartridge is recommended for read-only status, you will continue to be able to access the data on it.
- You will need to copy the data from read-only tape cartridges, then eject them from the library.
- You will need to follow existing vendor warranty procedures for evaluation and possible replacement of tape cartridges that SARS has marked read-only. For warranty information about IBM tape cartridges, call 1-800-IBM-MEDIA.

# How Do I Configure SARS?

SIMs and MIMs can be reported multiple times. A drive configuration option allows SARS to report the same SIM or MIM more than once. The time between repeat SIMs and MIMs is eight hours. A SIM will be reported when an error occurs, and it will be repeated eight hours later. Then it will be repeated for the last time eight hours later. The default option is to not repeat SIMs and MIMs. The SARS reporting of SIMs and MIMs can be disabled if your host software does not support SIMs and MIMs.

Depending on your software, you may be able to select the SIMs and MIMs that you want SARS to report. For example, you may want to see only the *acute severity* SIMs and MIMs, or you may prefer to see all SIMs and MIMs that SARS sends to the host. Software configuration options and drive configuration allow you to filter SIMs and MIMs by *severity code*.

# **SIM Severity Codes**

The SIM severity codes are:

- Severity 0 code indicates that the tape drive requires service, but normal operation is not affected.
- Severity 1 code indicates that the problem is moderate. The tape drive is operating in a degraded condition.
- Severity 2 code indicates that the problem is serious. The tape drive is operating in a degraded condition.
- Severity 3 code indicates that the problem is acute. The tape drive requires immediate service attention.

# **MIM Severity Codes**

The MIM severity codes are:

- Severity 1 code indicates that *high temporary read or write* errors occurred (moderate severity).
- Severity 2 code indicates that *permanent read or write* errors occurred (serious severity).
- Severity 3 code indicates that *tape directory* errors occurred (acute severity).

# What Is a Service Information Message (SIM)?

A SIM alerts you that an abnormal operational condition in a 3590 or 3570 tape drive requires service attention. Information in the SIM identifies the affected drive, the failing component, the severity of the fault condition, and the expected operational impact of the pending service action. A SIM is a SCSI Log Sense page (see Figure 1 for a graphic view of the SIM format). This information helps you to initiate and expedite the appropriate recovery and service procedures in order to restore normal operation with maximum efficiency and minimal disruption.

A SIM contains the machine type, machine serial number, and Field Replaceable Unit (FRU), which allows the dispatch of the appropriate service personnel, along with the replacement parts required to correct the machine fault. This improves service response time and reduces the time required for machine repair. A SIM also contains a severity code, which allows you to determine the urgency of the problem and a service message, which advises you of the service impact.

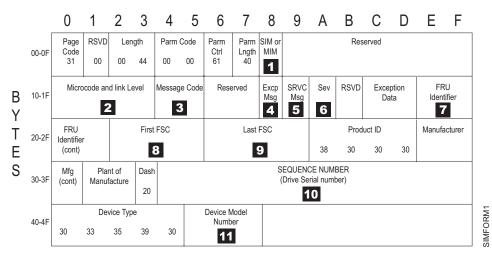

OFFSET

Figure 1. SIM Format

- **1** SIM or MIM: 00 = No SIM or MIM present, 01 = **SIM** present, 02 = MIM present
- Microcode and Link Level
- 3 Message Code: See Table 1 on page 5.
- 4 Excp Msg (Exception Message): See "SIM Exception Messages" on page 43.
- 5 SRVC Msg (Service Message): See "SIM Service Messages" on page 44.
- 6 Sev (Severity): See "SIM Severity Codes" on page 3.
- 7, 8, and 9 are presented in hex. Use the conversion chart in Table 17 on page 36.
- **10** SEQUENCE NUMBER (Drive Serial Number)
- **11** Device Model Number: 423141 = B1A (No ACF), 423131 = B11 (ACF), 443141 = E1A (No ACF), 443131 = E11 (ACF)

# What Are the SIM Message Codes?

Table 1 shows the hex and ASCII forms and a description of the SIM message codes.

Table 1. SIM Message Code Descriptions

| Message<br>Code<br>(Hex) | Message<br>Code<br>(ASCII) | Description                                                                                                    |  |  |  |
|--------------------------|----------------------------|----------------------------------------------------------------------------------------------------|--|--|--|
| 3030                     | 00                         | <b>No Message:</b> This is the default message indicating that the device does not have an error to report.                                                                                                    |  |  |  |
| 3430                     | 40                         | <b>Operator Intervention Required:</b> An operator action is required at the levice. For example, a magazine is full and needs to be replaced or emptied. Check the device error log for possible repair action.                                                                         |  |  |  |
| 3431                     | 41                         | <b>Device Degraded:</b> The device is performing in a degraded state but can be used. A FID is displayed with the error message. Check the device error log for possible repair action.                                                                                                  |  |  |  |
| 3432                     | 42                         | <b>Device Hardware Failure:</b> The device can not be used. A FID is displayed with the error message. Check the device error log for possible repair action.                                                                                                    |  |  |  |
| 3433                     | 43                         | <b>Service Circuits Failed, Operations not Affected:</b> This error does not affect the performance of the device. The failure affects only circuits used for non-operational testing. A FID is displayed with the error message. Check the device error log for possible repair action. |  |  |  |
| 3535                     | 55                         | <b>Clean Device:</b> Load a cleaning cartridge in the device. The drive returns the cleaning cartridge following the cleaning procedure.                                                                                                    |  |  |  |
| 3537                     | 57                         | Device has been cleaned: A cleaning cartridge has cleaned the drive.                                                                                                    |  |  |  |

# What Is a Media Information Message (MIM)?

A MIM alerts you that an abnormal condition in a media (tape) volume requires your attention. Information in the MIM identifies the tape that has the abnormal condition. A MIM is a SCSI Log Sense page (see Figure 2 for a graphic view of the MIM format).

A MIM contains the volume serial number of the *bad* tape and specifies what is wrong with the tape. This allows you to do maintenance within the tape library and to prevent unnecessary service calls due to the tape.

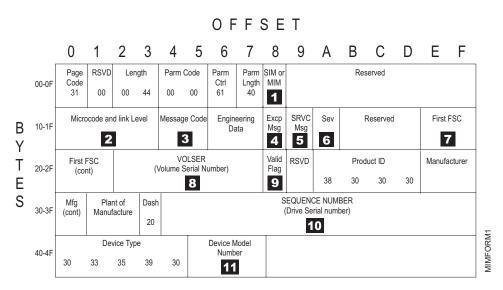

Figure 2. MIM Format

- SIM or MIM: 00 = No SIM or MIM present, 01 = SIM present, 02 = MIM present
- 2 Microcode and Link Level
- 3 Message Code: See Table 2 on page 7.
- 4 Excp Msg (Exception Message): See "MIM Exception Messages" on page 45.
- **5** SRVC Msg (Service Message)
- 6 Sev (Severity): See "MIM Severity Codes" on page 3.
- 7 First FSC: Engineering data
- 8 VOLSER (Volume Serial Number)
- 9 Valid Flag: 00 = VOLSER not valid, 01 = VOLSER valid
- 10 SEQUENCE NUMBER (Drive Serial Number)
- 11 Device Model Number: 423141 = B1A (No ACF), 423131 = B11 (ACF), 443141 = E1A (No ACF), 443131 = E11 (ACF)

# What Are the MIM Message Codes?

Table 2 shows the hex and ASCII forms and a description of the MIM message codes.

Table 2. MIM Message Code Descriptions

| Message<br>Code<br>(Hex) | Message<br>Code<br>(ASCII) | Description                                                                                                    |
|--------------------------|----------------------------|----------------------------------------------------------------------------------------------------|
| 3630                     | 60                         | <b>Bad Media, Read-Only Permitted:</b> The tape drive will not actually write-protect the cartridge when this message code is presented. If you want to write to the data on this tape, it is recommended that you first copy the data to another tape cartridge. Then, remove this tape cartridge from the library. |
| 3631                     | 61                         | <b>Rewrite Data if Possible:</b> The data on the tape cartridge is degraded. Attempt to copy the data to a new tape cartridge or rewrite the data.                                                                                                    |
| 3632                     | 62                         | <b>Read Data if Possible:</b> The tape directory is degraded. Attempt to read the tape to rebuild the tape directory.                                                                                                    |
| 3634                     | 64                         | <b>Bad Media, Cannot Read or Write:</b> Remove the tape cartridge from the library. Data is likely lost without special tools to recover it.                                                                                                    |
| 3732                     | 72                         | <b>Replace Cleaner Cartridge:</b> Order a new cleaner cartridge (3570 drives only).                                                                                                    |

# How Do My Operating System and Software Relate to SARS Reporting?

Table 3 shows the relationship of SARS to the various operating systems.

| Operating System                      | SIM/MIM Detection   | SIM/MIM Logging           | Customer Messages                        |
|---------------------------------------|---------------------|---------------------------|------------------------------------------|
| VM, VSE, MVS (3490<br>Emulation Mode) | Yes                 | ERA 48                    | Customer Console<br>Messages             |
| VM, VSE, MVS (3590<br>Native Mode)    | Yes                 | Sense Format 70 and<br>71 | Customer Console<br>Messages             |
| RS/6000®                              | Yes <sup>1</sup>    | Yes <sup>2</sup>          | Available with Tivoli<br>Storage Manager |
| AS/400 <sup>®</sup>                   | Yes/No <sup>3</sup> | No                        | Available with Tivoli<br>Storage Manager |
| Sun                                   | No                  | No                        |                                          |
| HP-UX                                 | No                  | No                        |                                          |
| Windows NT                            | Yes <sup>1</sup>    | No                        | Available with Tivoli<br>Storage Manager |

Table 3. SARS Reporting

1. With IBM<sup>®</sup> Device Driver

2. The Atape 4.6.2.0 device driver logs the SIM and MIM codes when an application, such as Tivoli Storage Manager, issues the Log Sense *ioctl*.

3. New versions of AS/400 tape device driver do not support SIM and MIM.

# What Should I Do When a Tape Drive Posts SIMs and MIMs?

When a tape drive posts SIMs and MIMs, do the following:

- 1. Record the SIM or MIM that the tape drive posted.
- 2. When the tape drive posts a MIM, do not eject the tape cartridge during a production run; the time required for the copy and eject process could adversely affect your library's performance depending upon utilization.
- 3. If the tape drive posts a SIM, call your service representative. If the tape drive posts a MIM, use the MIM message to determine the appropriate action.

For example, in the case of a MIM message code, you may be advised to find the code in Table 2 on page 7 and take the action shown under **Description**.

### Example of a MIM

09.36.07 \*IEA486E 1B90,TVOL,SERIOUS ALERT,VOLUME=CS5643, S=D, MC=F0, E=7,RC=6033-0130-23

# **Chapter 2. Working with SARS Information from Your Host**

### **Message Presentation**

# Tivoli Storage Manager (formerly ADSM)

There are different messages publications for different releases of Tivoli Storage Manager. For V3R1, refer to *Tivoli ADSM V3R1 Messages*. For V3R7, refer to *Tivoli Storage Manager Messages*.

Tivoli Storage Manager will issue to its console window and to its "activity log" the messages ANR8830E, ANR8831W, and ANR8972E only if the drive diagnostic tests report certain SIM or MIM codes. You can specify how long to retain the activity log. Tivoli Storage Manager will issue the above messages only for storage pool volumes. Follow the recommendations in the user response sections for the messages.

For more information on messages ANR8830E, ANR8831W, and ANR8972E, refer to the publications referenced above. Alternatively, at the Tivoli Storage Manager command prompt, type **help <message number>**.

Refer to the Tivoli Storage Manager Administrator's Guide or Administrator's Reference for your platform (see "Tivoli Storage Manager (formerly ADSM)" on page viii) for more information on how to manage and query the Tivoli Storage Manager activity log, how to move data to another volume, and how to properly check out cartridges from the Tivoli Storage Manager.

This information is valid for the Tivoli Storage Manager server on the AIX<sup>®</sup> and Windows NT platforms. This information is not valid for the Tivoli Storage Manager server on the SUN and HP-UX platforms. The Tivoli Storage Manager servers on the AS/400, MVS, VM, and VSE platforms do not interface with the devices directly.

## **Tivoli Storage Manager SIM Presentation**

This is an example of a 3590 SIM on the Tivoli Storage Manager console window:

ANR8972E Unrecoverable drive failures on drive RMTxxx; drive is now taken offline.

## **Tivoli Storage Manager MIM Presentation**

These are examples of 3590 MIMs on the Tivoli Storage Manager console window:

ANR8830E Internal 3590 drive diagnostics detect excessive media failures for volume XXXXX. Access mode is now set to "read-only".

ANR8831W Because of media errors for volume XXXXX, data should be removed as soon as possible.

# **OS/390 (MVS) SIM Presentation**

The following text is the message format for a 3590 drive SIM console message:

IEA480E dddd, TAPE, type-mod, severity ALERT, SER=mmpp-ssss, MC=F2, ES=es, ID=id, REF=60ff-eeee-eeee, UM=uuuu-uuuu-uuuu, (CLEAN, CLEAN/SERVICE, CLEANED), REPEATED.

Table 4 defines the lower case fields of the console message.

| Table 4. | ESCON <sup>®</sup> | Device SIM |
|----------|--------------------|------------|
|----------|--------------------|------------|

| Message Code<br>Abbreviation                                                                                                    | Description                                                |
|----------------------------------------------------------------------------------------------------|------------------------------------------------------------|
| dddd                                                                                                    | Device number from subchannel                              |
| type-mod                                                                                                    | DEV TYPE/MODEL                                             |
| severity                                                                                                    | SEVERITY: SERVICE, MODERATE, SERIOUS, ACUTE                |
| mmpp-ssss                                                                                                    | Drive serial number                                        |
| es                                                                                                    | EXCEPTION MESSAGE CODE, SERVICE MESSAGE CODE               |
| id                                                                                                    | Identifier of the SIM in the control unit internal SIM log |
| ff                                                                                                    | FID code for service organization                          |
| eeee-eeee                                                                                                    | Engineering data for service organization                  |
| นนนน-นนนน-นนนน                                                                                                    | Engineering data for service organization                  |
| CLEAN,<br>CLEAN/SERVICE,<br>CLEANEDDisplayed if device requested a clean for usage reasons, a<br>for performance reasons, or if a cleaner tape was processed |                                                            |
| REPEATED                                                                                                    | Displayed if the SIM was reported previously               |

This is an example of a device SIM console message for a 3590 High Performance Cartridge Tape with 128 tracks:

07.19.24 \*IEA480E 1B91,TAPE,3590-B11,ACUTE ALERT SER=0113-00018, MC=F2,ES=77, ID=25, REF=60E4-3630-3335 UM=32D5-19CF-8001

# OS/390 (MVS) MIM Presentation

The following text is the message format for a MIM console message:

# IEA486E dddd, TVOL, severity ALERT, VOLUME=volid, S=s, MC=F0, E=e, RC=mcee-mmm-tt, REPEATED.

Table 5 defines the lower case fields of the console message.

Table 5. ESCON MIM

| Message Code<br>Abbreviation | Description                                                  |  |  |
|------------------------------|--------------------------------------------------------------|--|--|
| dddd                         | Device number from subchannel                                |  |  |
| severity                     | SEVERITY: SERVICE, MODERATE, SERIOUS, ACUTE                  |  |  |
| volid                        | Volume serial number (if available)                          |  |  |
| S                            | Volid source                                                 |  |  |
| e                            | EXCEPTION MESSAGE CODE                                       |  |  |
| mc                           | MIM message code (see Table 2 on page 7)                     |  |  |
| ee Engineering data          |                                                              |  |  |
| mmmm                         | Set to 0130 for 3590 High Performance Cartridge Tape         |  |  |
| tt                           | Set to 23 for 128-track tapes; set to 24 for 256-track tapes |  |  |
| REPEATED                     | D Displayed if the MIM was reported previously               |  |  |

This is an example of a MIM console message for a 3590 High Performance Cartridge Tape with 128 tracks:

09.36.07 \*IEA486E 1B90,TVOL,SERIOUS ALERT,VOLUME=CS5643, S=D, MC=F0, E=7,RC=6033-0130-23

# VM/ESA<sup>®</sup> SIM/MIM Presentation (3490 Emulation Mode)

Tape devices in 3490 emulation mode do not get system messages. SIMs and MIMs are only logged in logrec. Use EREP to find the associated sense data. Use the "Using ES/9000 with 3490 Emulation Mode" on page 21 section to interpret the EREP data.

# VM/ESA<sup>®</sup> SIM Presentation (3590 Native Mode)

In VM/ESA, SIMs are presented as HCP6359I messages. To view the message content, log on to VM, then on the VM command line, type **help <message number>**, where xxxx is the message number.

The following text is the message format for a VM/ESA SIM:

# HCP6359I dddd, TAPE, typ-mod, severity ALERT, SER=mmpp-sssss, MC=F2, ES=es, REF=60ff-eeee-eeee

This message indicates that the tape storage subsystem has detected an abnormal operational condition in a tape drive, which requires service attention.

Table 6 defines the lower case fields of the SIM.

Table 6. VM/ESA SIM

| Message Code<br>Abbreviation | Description                                                                                                    |  |
|------------------------------|----------------------------------------------------------------------------------------------------|--|
| dddd                         | The device reporting this condition                                                                                                    |  |
| typ-mod                      | Determined from common sense format, byte 31: machine type and model number (tttt-mmm); if there is only one model, the hyphen (-) and the model field (mod) may not be shown. |  |
| severity                     | Determined from sense format 70, byte 9 (0–1): SERVICE,<br>MODERATE, SERIOUS, or ACUTE. The interpretation of <i>severity</i> is<br>given in the note below.                   |  |
| mmpp-sssss                   | Determined from common sense format, bytes 25–29: manufacturer (mm), plant of manufacture (pp), and machine sequence number (sssss).                                           |  |
| es                           | Determined from sense format 71, byte 8 (0–3): exception message code (e), and byte 8 (4–7): service message code (s). These fields are displayed as hexadecimal digits.       |  |
| ff                           | FID code for service organization.                                                                                                    |  |
| eeee-eeee                    | Engineering data for service organization. These fields are displayed as hexadecimal digits.                                                                                   |  |

Note: The interpretation of *severity* is:

### SERVICE

No performance impact

### MODERATE

Degraded operation, high temporary error rate

#### SERIOUS

Degraded operation, no loss of device accessibility

#### ACUTE

Loss of device accessibility

System Action: System operation continues.

**Operator Response:** Record all of the information displayed in this message and contact your system support personnel.

**Programmer Response:** Examine the EREP records (OBR) for additional details of the failure. Refer to the hardware System Reference Library (SRL) manuals for sense data formats and descriptions. If a hardware problem is indicated, contact the appropriate hardware service representative and provide the information displayed in this message.

# VM/ESA MIM Presentation (3590 Native Mode)

In VM/ESA, MIMs are presented as HCP6357I messages. To view the message content, log on to VM, then on the VM command line, type **help <message number>**, where xxxx is the message number.

The following text is the message format for a VM/ESA MIM:

# HCP6357I dddd, TVOL, severity ALERT, VOLUME=volid, MC=F0, ES=es, RC=ee-mmm-tt

This message indicates that the tape storage subsystem has detected an abnormal operational condition in a tape cartridge, which requires service attention.

Table 7 defines the lower case fields of the MIM.

| Message Code<br>Abbreviation | Description                                                                                                    |  |
|------------------------------|----------------------------------------------------------------------------------------------------|--|
| dddd                         | The device reporting this condition                                                                                                    |  |
| severity                     | MODERATE, SERIOUS, or ACUTE. The interpretation of <i>severity</i> is given in the note below.                                         |  |
| volid                        | Determined from sense format 70, bytes 16–21, volume ID. This field may be all blanks when the volume ID is unknown to the I/O system. |  |
| es                           | EXCEPTION MESSAGE CODE, SERVICE MESSAGE CODE                                                                                           |  |
| ee                           | Engineering data                                                                                                    |  |
| mmmm                         | Set to 0130 for 3590 High Performance Cartridge Tape                                                                                   |  |
| tt                           | Set to 23 for 128-track tapes; set to 24 for 256-track tapes                                                                           |  |

Table 7. VM/ESA MIM

Note: The interpretation of *severity* is:

### MODERATE

High temporary read/write errors detected

#### SERIOUS

Permanent read/write errors detected

#### ACUTE

Block 0 error (possible VOL1 label error), length error, or severe Volume Control Region error

System Action: System operation continues.

**Operator Response:** Record all of the information displayed in this message and contact your system support personnel.

**Programmer Response:** Examine the EREP records (OBR) for additional details of the failure. Find the associated sense format 70 message. Use the "Using ES/9000 with 3590 Native Mode" on page 26 section to interpret the EREP report. Follow the recommended action for the MIM.

# VSE/ESA<sup>™</sup> SIM/MIM Presentation (3490 Emulation Mode)

In VSE/ESA where 3590 drives emulate 3490 drives, SIMs and MIMs are presented as 0P20xx messages. Use the reported SNS data and Table 11 on page 21 or Table 12 on page 24 to interpret the SIM or the MIM. Also, use EREP to create SIM and MIM reports as needed.

### 0P20t o RECOVY ERR

**Explanation:** VSE was not able to execute normal error recovery procedures. The system encountered the error condition during device recovery. Possible causes include:

- A program page needed for error recovery is not in storage.
- An I/O error occurred during an operation that an error-recovery routine started.

If this message occurs during tape error recovery (but not during OPEN processing), the status and sense information shows the error that caused the tape-error recovery procedure to be started. If the message occurs while tape recovery was needed for OPEN processing, the status and sense information may show a second failure. This is probably a device error.

**Programmer Response:** Check your program for a PFREE macro issued too early when using EXCP without CCW translation by the system. If the message recurs, contact your service representative.

**Operator Response:** If the SNS data indicates a SIM or a MIM, use Table 11 on page 21 or Table 12 on page 24 to interpret the SIM or the MIM. Also, run an EREP report for the SIM or MIM as needed.

Table 8 defines the operator and system actions, which depend on the type ("t") and operator ("o") code contained in the message.

Table 8 also lists possible combinations of type ("t") and operator ("o") codes for 0Pxxt messages. Table entries refer to explanatory notes, as applicable.

| Type<br>Code | Operator<br>Code (o) | For An Operator Response Of |         |         |           | For An Operator R |  |
|--------------|----------------------|-----------------------------|---------|---------|-----------|-------------------|--|
| (t)          |                      | RETRY                       | IGNORE  | CANCEL  | END/ENTER |                   |  |
| A            | _ (Note 1)           | Invalid                     | Invalid | Invalid | Invalid   |                   |  |
| I            | P (Note 2)           | Invalid                     | Invalid | Invalid | Invalid   |                   |  |
| I            | C (Note 3)           | Invalid                     | Invalid | Invalid | Invalid   |                   |  |
| I            | I (Note 4)           | Invalid                     | Invalid | Invalid | Invalid   |                   |  |
| I            | R (Note 5)           | Invalid                     | Invalid | Invalid | Invalid   |                   |  |
| D            | I                    | Invalid                     | Note 6  | Note 6  | Invalid   |                   |  |
| D            | IR                   | Notes 6, 7                  | Note 6  | Note 6  | Note 7    |                   |  |
| D            | R (Note 4)           | Notes 6, 7                  | Invalid | Note 6  | Note 7    |                   |  |

Table 8. 0Pxxx Operator and System Information

### Notes:

- 1. Perform the recovery procedure appropriate for the error condition, then make the device ready. If this is unsuccessful, use CANCEL cuu as described in *VSE/ESA V2R4.0 Operation*.
- 2. The error is posted to the program and processing continues. The task may request a CANCEL due to the posted error.

- 3. The job is canceled.
- 4. The error occurred after the requesting task had been posted, thus the task is missing this error information. No recovery action is initiated.
- 5. The operation causing the error is retried.
- 6. System actions depend on the task and processing options set in the CCB (or IORB). A reply of IGNORE causes the error to be ignored; the error data is posted to the program, and processing continues. IGNORE may leave destructed data. A reply of CANCEL will either cause the task to be canceled or a Disaster Error will be posted to the task.
- 7. A reply of RETRY or END/ENTER causes the operation to be retried.

Additional Machine Information: For most 0Pxxt messages, more machine information prints immediately following. Below you see an example of this information, and the information fields are listed and explained.

BG 0P15D R SEEK CHECK SYS011=132 CCSW=3110007A100E000005 CCB=0079C0 SK=0000015C000E SNS=00080040

This message occurred in cylinder X'015C' (which is 348 decimal) and in head X'000E' (which is 14 decimal).

### SYSxxx=nnn

*xxx* is the logical unit, and *nnn* is the *cuu* address of the involved I/O device. If the CCB (or IORB) is not accessible, the system prints SYSXXX. The system prints SYSCTL or SYSLIB when it either dynamically assigns a logical unit to execute an I/O command, or when it uses physical addressing.

### CCSW=channel status word

This is a hexadecimal character string whose first two characters are the command code of the failing CCW. These characters are 00 if the CCW address is no longer accessible. If the CCW address in the CSW is 0 and the CCB address is not 0, then the error occurred in a CCW that was pre-chained to the user's channel program by the supervisor.

### CCB=command control block address

This is the hexadecimal address of the affected CCB or IORB in the affected program. This value is zero if no address is available due to the task having been posted.

### SK=seek address

This is the hexadecimal seek address in the form 0000CCCCHHHH of the track where the error occurred if a CKD disk device was involved. This value is unpredictable if no CCB (or IORB) is available. In the seek address, CCCC represents the cylinder number and HHHH represents the head number.

#### SNS=sense bytes

This is the (hexadecimal) sense information returned by the erroneous device in case a unit check occurred. No bytes are shown if no sense information was present at the time of the error. The number of sense bytes varies according to the device type.

For a virtual disk, bytes 22 and 23 may display a fault symptom code. These codes are described in the Appendix section of *VSE/ESA V2R1.0 Extended Addressability*.

#### PAGE=page count

This is the IBM 3800 page backup count, the decimal equivalent of the values in sense bytes 20 and 21, indicating how many pages the system

must back up to recover all pages in the page buffer, on the drum, and in the paper line between the transfer and fuser stations. Each full page from the system increases this count by one. As the last copy of a page passes the fuser, the count decreases by one. Increase this count by the number of pages to be recovered (for example, those that might wrap around the hot roll).

### PBN=physical block number

This is the four-byte hexadecimal number of the block causing the error on an FBA disk device. This value is zeros if no block number can be retrieved.

# VSE/ESA SIM Presentation (3590 Native Mode)

### **0P64I o MAINT REQD**

In VSE/ESA, SIMs are presented as **0P64I o** messages.

**Explanation:** The device has detected that it, or the subsystem containing it, requires maintenance. The device continues to be operational but possibly with reduced performance or reliability. The problem may affect multiple devices or all the devices in the subsystem. If the device indicated in the message is a TPA tape or disk device, it reported this via a Service Information Message (SIM) unit check.

**Programmer Response:** Schedule maintenance for the affected subsystem. Have EREP reports available. If the device is a TPA tape or a disk device, the Service Information Messages report contains the required information about this problem.

**Operator Response:** Record all of the information displayed in this message and contact your system support personnel.

# VSE/ESA MIM Presentation (3590 Native Mode)

### **0P65I o MEDIA ERR**

In VSE/ESA, MIMs are presented as 0P65I o messages.

**Explanation:** If the device indicated in the message is a tape device, one of the following has occurred:

- If the device indicated in the message is a TPA tape, a MIM has been presented from the control unit. MIMs are used to indicate the need to perform certain media-maintenance procedures.
- The device has detected defective media on the volume just unloaded. This may cause reduced performance and reliability in the future. You may be able to solve the problem by copying the data to another volume. For a more detailed description of the condition, refer to the sense data and the related device manuals.
- The volume just loaded cannot be used safely because it contains too little or too much tape. If it contains too little tape, the device may rip the tape from the hub. If it contains too much tape, the take-up reel in the device may not hold all the tape and thus cause damage to the volume or to the device. The device will not allow writing on this tape but will allow reading at the user's risk.

This message is purely informational. No I/O device has failed.

Programmer Response: If the device indicated in the message is a tape device:

- If the device indicated in the message is a TPA tape device, have EREP reports available. The MIM report contains the required information about this problem.
- In the case of another device, you may want to copy the data on the volume just loaded or unloaded to another volume. Further, you may want to discard the volume on which the error occurred. Refer to the device manuals for more information.

Operator Response: None. No job has been affected.

# Transaction Processing Facility (TPF) SIM/MIM Presentation (3490 Emulation Mode)

Tape devices in 3490 emulation mode do not get system messages. SIMs and MIMs are only logged in logrec. Use EREP to find the associated sense data. Use the "Using ES/9000 with 3490 Emulation Mode" on page 21 section to interpret the EREP data.

## **TPF SIM Presentation (3590 Native Mode)**

**Note:** To access the complete message explanation, see *TPF V4R1 Messages*, "Chapter 3. Online Messages".

The following MIM messages can appear, depending on the severity of the MIM: CEFR0354I \*CP\* nnnn DEVICE SERVICE INFORMATION MESSAGE FOR DEVICE cuu SEVERITY - SERVICE. REFERENCE CODES - rc1 - rc2 - rc3 CEFR0355W \*CP\* nnnn DEVICE SERVICE INFORMATION MESSAGE FOR DEVICE cuu SEVERITY - MODERATE. REFERENCE CODES - rc1 - rc2 - rc3 CEFR0356W \*CP\* nnnn DEVICE SERVICE INFORMATION MESSAGE FOR DEVICE cuu SEVERITY - SERIOUS. REFERENCE CODES - rc1 - rc2 - rc3 CCEFR0357E \*CP\* nnnn DEVICE SERVICE INFORMATION MESSAGE FOR DEVICE cuu SEVERITY - SERIOUS. REFERENCE CODES - rc1 - rc2 - rc3 CCEFR0357E \*CP\* nnnn DEVICE SERVICE INFORMATION MESSAGE FOR DEVICE cuu SEVERITY - ACUTE. REFERENCE CODES - rc1 - rc2 - rc3

Table 9 defines the lower case fields of the SIM.

Table 9. TPF SIM

| Message Code<br>Abbreviation | Description                                                     |
|------------------------------|-----------------------------------------------------------------|
| nnnn                         | The subsystem user (SSU) name or the basic subsystem (BSS) name |
| cuu                          | The device address                                              |
| rc1 - rc2 - rc3              | The reference codes that specify which actions to take          |

**Explanation:** A hardware or licensed internal code error, incompatibility condition, or required maintenance condition has been detected for the specified device. Service severity indicates that there is no impact to performance. Moderate severity indicates degraded operation because of a high temporary error rate. Serious severity indicates that although device operation has been degraded, both the cartridge and the data are still accessible. Acute severity indicates that the cartridge and the data are no longer accessible.

System Response: The I/O operation ends with a permanent error.

**Operator Response:** Call your service representative and provide the indicated reference codes to determine which actions, if any, you must take.

# **TPF MIM Presentation (3590 Native Mode)**

**Note:** To access the complete message explanation, see *TPF V4R1 Messages*, "Chapter 3. Online Messages".

The following MIM messages can appear, depending on the severity of the MIM: CEFR0347W \*CP\* nnnn MEDIUM INFORMATION MESSAGE FOR VOLUME ON DEVICE cuu SEVERITY - MODERATE. REFERENCE MEDIA MAINTENANCE PROCEDURE - mm CEFR0348W \*CP\* nnnn MEDIUM INFORMATION MESSAGE FOR VOLUME ON DEVICE cuu SEVERITY - SERIOUS. REFERENCE MEDIA MAINTENANCE PROCEDURE - mm CEFR0349E \*CP\* nnnn MEDIUM INFORMATION MESSAGE FOR VOLUME ON DEVICE cuu SEVERITY - ACUTE. REFERENCE MEDIA MAINTENANCE PROCEDURE - mm

Table 10 defines the lower case fields of the MIM.

Table 10. TPF MIM

| Message Code<br>Abbreviation | Description                                                     |
|------------------------------|-----------------------------------------------------------------|
| nnnn                         | The subsystem user (SSU) name or the basic subsystem (BSS) name |
| cuu                          | The device address                                              |
| mm                           | The media maintenance procedure to which to refer               |

**Explanation:** A medium error or exception has been detected for the volume loaded on the specified device. Moderate severity indicates that a high number of temporary read errors, write errors, or both were detected. Serious severity indicates that permanent read errors or write errors were detected. Acute severity indicates that a VOL1 label, length, or severe volume control region error was detected.

System Response: The I/O operation ends with a permanent error.

**Operator Response:** Use EREP to find the associated sense format 70 message. Find the MIM Message Code in the sense data using Table 16 on page 33 and follow the recommended action.

# S/390 Service Director/2 (SD/2) SIM Presentation (3490 Emulation Mode)

**Note:** When the drive is in 3490 emulation mode, the service director supports only SIMs.

From the SD/2 main menu, do the following:

- 1. Select the **Events** option.
- 2. Select the 3480/3490 option.
- 3. Select the Events option.
- 4. Select the 3480/3490 Events option.
- 5. Select the SIMs option.
- 6. Select the desired SIM from the listing.
- 7. Double click the left mouse button for a detailed display.

# S/390 SD/2 SIM Presentation (3590 Native Mode)

**Note:** When the drive is in 3590 native mode, the service director for MVS, VM, and VSE supports both SIMs and MIMs.

From the SD/2 main menu, do the following:

- 1. Select the **Events** option.
- 2. Select the 3590 option.
- 3. Select the Hardware option.
- 4. Select the Events option.
- 5. Select the desired SIM from the listing.
- 6. Double click the left mouse button for a detailed display.

# S/390 SD/2 MIM Presentation (3590 Native Mode)

**Note:** When the drive is in 3590 native mode, the service director for MVS, VM, and VSE supports both SIMs and MIMs.

From the SD/2 main menu, do the following:

- 1. Select the **Events** option.
- 2. Select the **3590** option.
- 3. Select the Media option.
- 4. Select the **MIMs** option. All available information is displayed.

# **Platforms**

# Using ES/9000 with 3490 Emulation Mode

The following applies to OS/390, VM/ESA, VSE/ESA.

Logrec is the repository of information. Use the EREP tool to access the information. See *Environmental Record Editing and Printing Program (EREP) User's Guide and Reference* for more detailed information.

# ES/9000<sup>®</sup> EREP Reports for ERA 48

*SIM Sense Bytes:* For SIM sense bytes (sense format 71), use byte 11 to obtain the SIM Message Code. Then, perform the recommended action.

Table 11 shows the meaning of the SIM sense bytes.

Table 11. SIM Sense Bytes

|      | 0–7 Common Sense Bytes                                                                                                    |  |  |
|------|----------------------------------------------------------------------------------------------------|--|--|
| Byte | Meaning                                                                                                    |  |  |
| 0    | Flags 0                                                                                                    |  |  |
| 1    | Flags 1                                                                                                    |  |  |
| 2    | Bit       Description         0-1       Basic Recovery Action (BRAC)         1       Continue         2       Reissue         2-4       Logging Code (LC)         3       A3         5       VLF active         6       Synchronous transfer mode         7       Medium positioning |  |  |
| 3    | Error Recovery Action (ERA)<br>48 Unsolicited informational data                                                                                                    |  |  |
| 4–5  | Reason Code (RC) – Reason Qualifier Code (RQC)         11–01       I/O-Subsystem SIM         11–02       Device SIM                                                                                                    |  |  |
| 6    | Message Code (MC)<br>F1 I/O-Subsystem SIM<br>F2 Device SIM                                                                                                    |  |  |
| 7    | Sense Format<br>71 SIM Sense                                                                                                    |  |  |

Table 11. SIM Sense Bytes (continued)

|      |                                                                          |              | 8–22 Format Dependen               | t Sense B                                                         | ytes       |                                                  |
|------|--------------------------------------------------------------------------|--------------|------------------------------------|-------------------------------------------------------------------|------------|--------------------------------------------------|
| Byte | I/O-Subsystem SIM Sense (Message Code=F1)<br>Meaning<br>Message Modifier |              |                                    | Device SIM Sense (Message Code=F2)<br>Meaning<br>Message Modifier |            |                                                  |
| 8–9  |                                                                          |              |                                    |                                                                   |            |                                                  |
|      | Bit Description                                                          |              |                                    | Bit Description                                                   |            |                                                  |
|      | 0–3                                                                      | Exception M  | essage Code                        | 0–3                                                               | Exce       | eption Message Code                              |
|      |                                                                          | <b>0</b> F   | Reserved                           |                                                                   | 0          | Reserved                                         |
|      |                                                                          | 1 E          | Effect of failure is unknown       |                                                                   | 1          | Effect of failure is unknown                     |
|      |                                                                          |              | CU exception, no performance mpact |                                                                   | 2          | DV exception, no performance<br>impact           |
|      |                                                                          |              | Reserved                           |                                                                   | 3          | DV exception on interface xx                     |
|      | 4-7                                                                      | Service Mes  |                                    |                                                                   | 4          | DV exception on ACF                              |
|      |                                                                          |              | Reserved                           |                                                                   | 5          | DV exception on operator                         |
|      |                                                                          | -            | Repair impact is unknown           |                                                                   | Ŭ          | panel                                            |
|      |                                                                          |              | Repair will not impact CU          |                                                                   | 6          | DV exception on tape path                        |
|      |                                                                          |              | performance                        |                                                                   | 7          | DV exception in drive                            |
|      |                                                                          | 3–F F        | Reserved                           |                                                                   | 8          | DV preventive maintenance                        |
|      | 8–9                                                                      | Report Seve  |                                    |                                                                   | 9–F        | required                                         |
|      |                                                                          |              | Service<br>Aoderate                |                                                                   | • •        | Reserved<br>are italicized fields are determined |
|      |                                                                          |              | Serious                            |                                                                   |            | follows:                                         |
|      |                                                                          |              | Acute                              |                                                                   | as i<br>XX | Format 71, byte 10                               |
|      | 10                                                                       | •            | eport Presentation: set to 1       | 4-7                                                               |            | vice Message Code                                |
|      |                                                                          |              | vas reported previously            | - '                                                               | 0          | Reserved                                         |
|      | 11                                                                       |              | Operator (MTO): set to 1           |                                                                   | 1          | Repair impact is unknown                         |
|      |                                                                          |              | should be reported to the          |                                                                   | -          | Reserved                                         |
|      |                                                                          | operator con |                                    |                                                                   | 7          | Repair will disable access                       |
|      | 12–14                                                                    | Reserved     |                                    |                                                                   |            | to DV                                            |
|      | 15                                                                       | Message Da   | ta Flag                            |                                                                   | 8          | Repair will disable message                      |
|      |                                                                          | C C          | C C                                |                                                                   |            | display <i>ids</i> on DV                         |
|      |                                                                          |              |                                    |                                                                   | 9          | DV cleaning required                             |
|      |                                                                          |              |                                    |                                                                   | Α          | DV cleaning complete                             |
|      |                                                                          |              |                                    |                                                                   | B–F        | Reserved                                         |
|      |                                                                          |              |                                    | 8–9                                                               | Rep        | ort Severity                                     |
|      |                                                                          |              |                                    |                                                                   | 0          | Service                                          |
|      |                                                                          |              |                                    |                                                                   | 1          | Moderate                                         |
|      |                                                                          |              |                                    |                                                                   | 2          | Serious                                          |
|      |                                                                          |              |                                    |                                                                   | 3          | Acute                                            |
|      |                                                                          |              |                                    | 10                                                                |            | eated Report Presentation: set to                |
|      |                                                                          |              |                                    |                                                                   |            | this SIM was reported previously                 |
|      |                                                                          |              |                                    | 11                                                                |            | sage To Operator (MTO): set to                   |
|      |                                                                          |              |                                    |                                                                   |            | this SIM should be reported                      |
|      |                                                                          |              |                                    | 10.44                                                             |            | ne operator console                              |
|      |                                                                          |              |                                    | 12–14                                                             |            | erved                                            |
|      |                                                                          |              |                                    | 15                                                                | ivies      | sage Data Flag                                   |

Table 11. SIM Sense Bytes (continued)

| 40.15 |                                                                                                    |                                                                                                    |  |  |
|-------|----------------------------------------------------------------------------------------------------|----------------------------------------------------------------------------------------------------|--|--|
| 10–12 | Message Data<br>Reserved, set to X'000000'                                                                                                    | Byte       Meaning         10       Exception Data xx         11       SIM Message Code         Value         (ASCII)       Description         00       No message         41       Device degraded, call for service         42       Device hardware failure, call for service         43       Service circuits failed, operations not affected, call for service         55       Drive needs cleaning: load cleaning cartridge         57       Drive cleaning complete: cleaning cartridge ejected         12       Reserved, set to X'00' |  |  |
| 13    | SIM Identifier<br>This field contains the same value when a SIM is<br>presented more than once and can be used in<br>interactions with the product during maintenance<br>activities.                                                                          | SIM Identifier<br>This field contains the same value when a<br>SIM is presented more than once and can be<br>used in interactions with the product during<br>maintenance activities.                                                                                                    |  |  |
| 14–15 | Unit Modifier<br>Reserved, set to X'0000'                                                                                                    | Unit Modifier<br>Expert Systems Data from Log Page 31, bytes<br>16–19 (ASCII->HEX)                                                                                                    |  |  |
| 16–17 | REF Code 1<br>Bit Description<br>0–2 SIM Type<br>B'000' Hardware, non-encoded SRN (HDWE)<br>B'001' Hardware, encoded POST error<br>(EPOST) (future)<br>B'111' Microcode-detected error (MDE)<br>3–15 Reserved (used for encoded POST errors in<br>the future) | REF Code 1<br>Bit Description<br>0–2 SIM Type<br>B'011' Device SIM<br>3–7 Reserved<br>8–15 FRU Identifier (FID)                                                                                                    |  |  |
| 18–19 | REF Code 2         HDWE SIM Type       Bits 0–7 are set to X'00';<br>bits 8–15 are set to the<br>first two digits of SRN.         MDE SIM Type       Bits 0–15 are set to the<br>CU MDE code.                                                                 | REF Code 2<br>For device SIMs, this value will be set to the<br>first FSC code reported from the device.                                                                                                    |  |  |
| 20–21 | REF Code 3HDWE SIM TypeBits 0–15 are set to the<br>last four digits of SRN.MDE SIM TypeBits 0–15 contain CU MDE<br>supporting data.                                                                                                    | REF Code 3<br>For device SIMs, this value will be set to the<br>last FSC code reported from the device.                                                                                                    |  |  |
| 22    | Reserved                                                                                                    | Reserved                                                                                                    |  |  |

Table 11. SIM Sense Bytes (continued)

|       | 23–31 Common Sense Bytes                                          |  |  |
|-------|-------------------------------------------------------------------|--|--|
| Byte  | Meaning                                                           |  |  |
| 23    | Flags 3                                                           |  |  |
| 24    | Flags 4                                                           |  |  |
| 25–26 | Product Identifier (MM-PP) (per 3590 specifications in all cases) |  |  |
| 27–29 | Product Serial (SSSSS) (per 3590 specifications in all cases)     |  |  |
| 30    | CU/Library Type-Model                                             |  |  |
| 31    | Device Type-Model                                                 |  |  |

*MIM Sense Bytes:* For MIM sense bytes (sense format 70), use byte 10 to obtain the MIM Message Code. Then, perform the recommended action.

Table 12 shows the meaning of the MIM sense bytes.

Table 12. MIM Sense Bytes

|      | 0–7 Common Sense Bytes                                                                                                    |  |  |
|------|----------------------------------------------------------------------------------------------------|--|--|
| Byte | Meaning                                                                                                    |  |  |
| 0    | Flags 0                                                                                                    |  |  |
| 1    | Flags 1                                                                                                    |  |  |
| 2    | Bit     Description       0-1     Basic Recovery Action (BRAC)       1     Continue       2     Reissue       2-4     Logging code (LC)       3     A3       5     VLF active       6     Synchronous transfer mode       7     Medium positioning |  |  |
| 3    | Error Recovery Action (ERA)<br>48 Unsolicited informational data                                                                                                    |  |  |
| 4–5  | Reason Code (RC) – Reason Qualifier Code (RQC)         11–00       MIM                                                                                                    |  |  |
| 6    | Message Code (MC)<br>F0 MIM                                                                                                    |  |  |
| 7    | Sense Format<br>70 MIM Sense                                                                                                    |  |  |

Table 12. MIM Sense Bytes (continued)

|       | 8–22 Format Dependent Sense Bytes                                                                 |                                                                             |  |  |  |
|-------|---------------------------------------------------------------------------------------------------|-----------------------------------------------------------------------------|--|--|--|
| 8–9   | Message Modifier                                                                                  |                                                                             |  |  |  |
|       | Bit Description                                                                                   |                                                                             |  |  |  |
|       | 0–3 Ex                                                                                            | cception Message Code                                                       |  |  |  |
|       |                                                                                                   | <ul><li>0-1 Reserved</li><li>2 Data degraded</li></ul>                      |  |  |  |
|       |                                                                                                   | 3 Data degraded in partition yyyy                                           |  |  |  |
|       |                                                                                                   | 4 Medium degraded                                                           |  |  |  |
|       |                                                                                                   | 5 Medium degraded in partition yyyy                                         |  |  |  |
|       |                                                                                                   | 6 Block 0 error                                                             |  |  |  |
|       |                                                                                                   | 7 Medium exception<br>8-F Reserved                                          |  |  |  |
|       |                                                                                                   | Where italicized fields are determined as follows:                          |  |  |  |
|       |                                                                                                   | yyyy Determined from sense format 70, bytes 14-15                           |  |  |  |
|       |                                                                                                   | Reserved                                                                    |  |  |  |
|       | <b>8–9</b> F                                                                                      | Report severity                                                             |  |  |  |
|       |                                                                                                   | 0 Reserved<br>1 Moderate                                                    |  |  |  |
|       |                                                                                                   | 2 Serious                                                                   |  |  |  |
|       |                                                                                                   | 3 Acute                                                                     |  |  |  |
|       |                                                                                                   | Repeated Report Presentation: set to 1 if this MIM was reported previously. |  |  |  |
|       |                                                                                                   | Alessage To Operator (MTO): set to 1 if this MIM                            |  |  |  |
|       |                                                                                                   | hould be reported to the operator console.<br>Reserved                      |  |  |  |
|       |                                                                                                   | Message Data Flag                                                           |  |  |  |
| 10    | MIM Messag                                                                                        | ge Code (see "What Are the MIM Message Codes?" on page 7 for the meaning).  |  |  |  |
| 11    | Engineering                                                                                       | data                                                                        |  |  |  |
| 12–13 | Medium Identifier (MID)                                                                           |                                                                             |  |  |  |
|       | X'0120-013                                                                                        | F' Half-inch cartridge tapes                                                |  |  |  |
| 14–15 | Medium par                                                                                        | tition                                                                      |  |  |  |
| 16–21 | Volid                                                                                             |                                                                             |  |  |  |
|       | This field contains the volume id, in EBCDIC, associated with the reported condition.             |                                                                             |  |  |  |
|       | If the volid is not known or is not reliable, then this field will contain EBCDIC blanks (X'40'). |                                                                             |  |  |  |
| 22    | Format Iden<br>X'23'                                                                              | tifier<br>16X8 (128) track                                                  |  |  |  |
|       |                                                                                                   | 16X16 (256) track                                                           |  |  |  |
|       | 23–31 Common Sense Bytes                                                                          |                                                                             |  |  |  |
| 23    | Flags 3                                                                                           |                                                                             |  |  |  |
| 24    | Flags 4                                                                                           |                                                                             |  |  |  |
| 25–26 | Product Ider                                                                                      | ntifier (MM-PP) (per 3590 specifications in all cases)                      |  |  |  |
| 27–29 | Product Ser                                                                                       | ial (SSSSS) (per 3590 specifications in all cases)                          |  |  |  |
| 30    | CU/Library Type-Model                                                                             |                                                                             |  |  |  |
| 31    | Device Type                                                                                       | -Model                                                                      |  |  |  |

# Using ES/9000 with 3590 Native Mode

The following applies to OS/390, VM/ESA, VSE/ESA.

Logrec is the repository of information. Use the EREP tool to access the information. See *Environmental Record Editing and Printing Program (EREP) User's Guide and Reference* for more detailed information.

### ES/9000 EREP Reports

An example of a SIM EREP report is shown below, as well as a table describing the entries.

See "JCL for Formatting and Printing Formats 70 and 71" on page 30 for an example of JCL input that will cause the Format 70 and 71 reports shown.

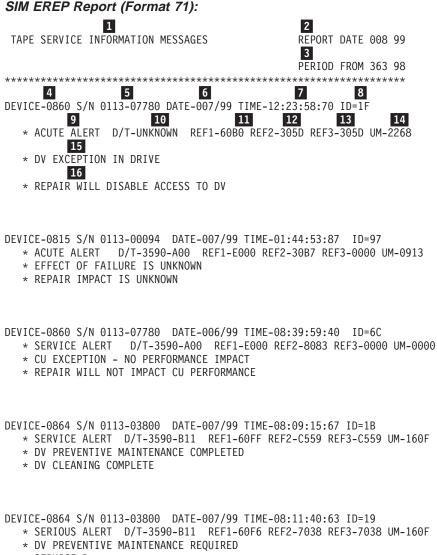

\* SERVICE B

#### DEVICE-0864 S/N 0113-03800 DATE-006/99 TIME-09:12:29:10 ID=1A

- \* MODERATE ALERT D/T-3590-B11 REF1-60FF REF2-7036 REF3-7036 UM-160F
- \* DV PREVENTIVE MAINTENANCE REQUIRED
- \* CLEAN DV

#### DEVICE-0864 S/N 0113-03800 DATE-008/99 TIME-01:31:18:13 ID=23

- \* SERIOUS ALERT D/T-3590-A00 REF1-0000 REF2-0089 REF3-0109 UM-0913
- \* EFFECT OF FAILURE IS UNKNOWN
- \* REPAIR IMPACT IS UNKNOWN

#### DEVICE-0865 S/N 0113-03800 DATE-007/99 TIME-16:51:25:88 ID=21

- \* ACUTE ALERT D/T-3590-B11 REF1-60E5 REF2-9999 REF3-DECC UM-160F
- \* DV EXCEPTION IN DRIVE
- \* REPAIR WILL DISABLE ACCESS TO DV

#### DEVICE-0866 S/N 0113-03800 DATE-007/99 TIME-13:41:18:85 ID=1F

- \* SERIOUS ALERT D/T-3590-B11 REF1-6004 REF2-305C REF3-305C UM-17BF \* DV EXCEPTION IN DRIVE
- \* REPAIR WILL DISABLE ACCESS TO DV

#### DEVICE-0867 S/N 0113-03800 DATE-007/99 TIME-05:31:00:66 ID=1D

- \* ACUTE ALERT D/T-3590-B11 REF1-60A8 REF2-0053 REF3-0053 UM-17BF
- \* DV EXCEPTION IN DRIVE
- \* REPAIR WILL DISABLE ACCESS TO DV

#### DEVICE-0892 S/N 0113-DD\*02 DATE-007/99 TIME-03:52:39:74 ID=69

- \* SERVICE ALERT D/T-3590-B1A REF1-60B9 REF2-311A REF3-311A UM-27BF
- \* DV EXCEPTION IN DRIVE
- \* REPAIR WILL DISABLE ACCESS TO DV

#### DEVICE-1746 S/N 0113-00052 DATE-007/99 TIME-09:45:46:50 ID=0D

- \* SERIOUS ALERT D/T-3590-B1A REF1-6004 REF2-305C REF3-305C UM-27BF
- \* DV EXCEPTION IN DRIVE
- \* REPAIR WILL DISABLE ACCESS TO DV

#### 

Table 13 shows an explanation of each of the numbered fields shown in "SIM EREP Report (Format 71)" on page 26.

| Numbered<br>Fields | Field Explanation                                                     |
|--------------------|-----------------------------------------------------------------------|
| 1                  | Type of EREP report - SIM                                             |
| 2                  | Julian date on which the report ran                                   |
| 3                  | Julian date of the earliest record                                    |
| 4                  | The four hexadecimal digits of the control unit address               |
| 5                  | Plant of manufacture and the machine sequence number                  |
| 6                  | Date of failure: ddd yy                                               |
| 7                  | Time of failure: hh:mm:ss:.01                                         |
| 8                  | SIM identifier. Contains the same value when presented more than once |
| 9                  | Severity: Moderate, Serious, Acute, or Service                        |
| 10                 | Machine type and model number                                         |
| 11                 | Reference code 1 from bytes 16 and 17 in format 71 sense.             |
| 12                 | Reference code 2 from bytes 18 and 19 in format 71 sense.             |
| 13                 | Reference code 3 from bytes 20 and 21 in format 71 sense.             |
| 14                 | Unit modifier for Expert System Data from bytes 14 and 15             |
| 15                 | Exception Message from byte 8, bits 0-3                               |
| 16                 | Service Message from byte 8, bits 4-7                                 |

Table 13. ESCON Service Information Message (SIM) Format Description

#### MIM EREP Report (Format 70):

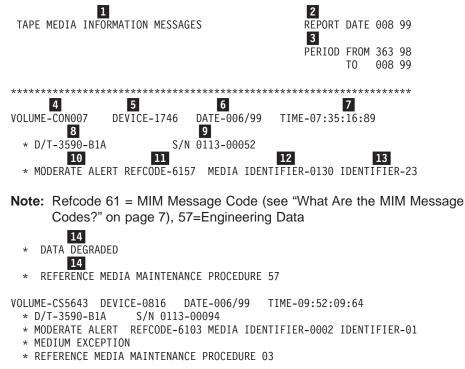

VOLUME-CON007 DEVICE-1741 DATE-007/99 TIME-08:39:17:01

- \* D/T-3590-B1A S/N 0113-00053
- \* MODERATE ALERT REFCODE-6157 MEDIA IDENTIFIER-0130 IDENTIFIER-23
- \* DATA DEGRADED
- \* REFERENCE MEDIA MAINTENANCE PROCEDURE 57

VOLUME-CON069 DEVICE-174B DATE-007/99 TIME-13:48:28:76

- \* D/T-3590-B1A S/N 0113-00067
- \* MODERATE ALERT REFCODE-6155 MEDIA IDENTIFIER-0130 IDENTIFIER-23
- \* BLOCK 0 ERROR
- \* REFERENCE MEDIA MAINTENANCE PROCEDURE 55

VOLUME-CON069 DEVICE-174B DATE-007/99 TIME-13:48:30:52

- \* D/T-3590-B1A S/N 0113-00067
- \* MODERATE ALERT REFCODE-6157 MEDIA IDENTIFIER-0130 IDENTIFIER-23
- \* DATA DEGRADED
- \* REFERENCE MEDIA MAINTENANCE PROCEDURE 57

\*\*\*\*\*

Table 14 shows an explanation of each of the numbered fields shown in "MIM EREP Report (Format 70)" on page 28.

| Table 14. ESCON Media Information Message (MIM) Format Desc | ription |
|-------------------------------------------------------------|---------|
|-------------------------------------------------------------|---------|

| Numbered<br>Fields | Field Explanation                                                                                                    |
|--------------------|----------------------------------------------------------------------------------------------------|
| 1                  | Type of report - Media Information Messages (MIM)                                                                                                    |
| 2                  | Julian date on which the report ran                                                                                                    |
| 3                  | Julian date of the earliest record and latest record                                                                                                    |
| 4                  | The volid from bytes 16-21 in format 70 sense                                                                                                    |
| 5                  | The 3590 drive the tape was on when the failure occurred                                                                                                    |
| 6                  | Julian date on which the MIM was sent to the host                                                                                                    |
| 7                  | Time that the failure occurred                                                                                                    |
| 8                  | Device type                                                                                                    |
| 9                  | Machine sequence number                                                                                                    |
| 10                 | Severity: High number of <b>temporary R/W errors</b> , Serious <b>permanent R/W</b><br><b>errors</b> , or <b>Acute block 0</b> , <b>cartridge type</b> , <b>or volume level errors</b> were<br>detected |
| 11                 | Reference code taken from bytes 10 and 11 of format 70 sense. Byte 10 is the MIM Message Code (see "What Are the MIM Message Codes?" on page 7).                                                        |
| 12                 | Media identifier taken from bytes 12 and 13 of format 70 sense indicates the type of media (0130 is 3590 standard length)                                                                               |
| 13                 | Format identifier taken from byte 22 of format 70 sense; 23 is 3590 128-track format, 24 is 3590 256-track format                                                                                       |
| 14                 | Informational message for problem correction                                                                                                    |

#### JCL for Formatting and Printing Formats 70 and 71:

//EREP3590 JOB MSGLEVEL=(1,1),MSGCLASS=H,PERFORM=7,CLASS=B //\*JOBPARM SYSAFF=\* //STEP1 EXEC PGM=IFCEREP1,REGION=4096K,PARM='CARD' //SYSABEND DD SYSOUT=\* //SYSPRINT DD SYSOUT=\* //EREPPT DD SYSOUT=\*,DCB=BLKSIZE=133 //TOURIST DD SYSOUT=\*,DCB=BLKSIZE=133 //DIRECTWK DD UNIT=SYSDA,SPACE=(CYL,50,,CONTIG) //SERLOG DD DUMMY
//ACCIN DD DSN=SYSDOC.LOGREC(0),DISP=SHR //SYSIN DD \* SYSEXN HIST ACC=N TABSIZE=512K DEV=(3590) ENDPARM //

### Format of Sense 71 and 70

*SIM Sense Bytes:* For SIM sense bytes (sense format 71), use byte 11 to obtain the SIM Message Code. Then, perform the recommended action.

Table 15 shows the meaning of the SIM sense bytes.

Table 15. SIM Sense Bytes

|      | 0–7 Common Sense Bytes                                                                                                    |
|------|----------------------------------------------------------------------------------------------------|
| Byte | Meaning                                                                                                    |
| 0    | Flags 0                                                                                                    |
| 1    | Flags 1                                                                                                    |
| 2    | Bit     Description       0-1     Basic Recovery Action (BRAC)       1     Continue       2     Reissue       2-4     Logging Code (LC)       3     A3       5     VLF active       6     Synchronous transfer mode       7     Medium positioning |
| 3    | Error Recovery Action (ERA)<br>C0 Unsolicited informational data                                                                                                    |
| 4–5  | Reason Code (RC) – Reason Qualifier Code (RQC)         11–01       I/O-Subsystem SIM         11–02       Device SIM                                                                                                    |
| 6    | Message Code (MC)<br>F1 I/O-Subsystem SIM<br>F2 Device SIM                                                                                                    |
| 7    | Sense Format<br>71 SIM Sense                                                                                                    |

Table 15. SIM Sense Bytes (continued)

| Byte | I/O-Subsystem SIM Sense (Message Code=F1)         Meaning         Message Modifier         Bit       Description |                                        | Device SIM Sense (Message Code=F2)<br>Meaning<br>Message Modifier |       |                                    |
|------|----------------------------------------------------------------------------------------------------|----------------------------------------|-------------------------------------------------------------------|-------|------------------------------------|
| 8–9  |                                                                                                    |                                        |                                                                   |       |                                    |
|      |                                                                                                    |                                        | Bit                                                               | Descr |                                    |
|      | 0-3                                                                                                    | Exception Message Code                 | 0-3                                                               |       | ption Message Code                 |
|      |                                                                                                    | 0 Reserved                             |                                                                   | 0     | Reserved                           |
|      |                                                                                                    | 1 Effect of failure is unknown         |                                                                   | 1     | Effect of failure is unknown       |
|      |                                                                                                    | 2 CU exception, no performance         |                                                                   | 2     | DV exception, no performance       |
|      |                                                                                                    | impact                                 |                                                                   | -     | impact                             |
|      |                                                                                                    | 3–F Reserved                           |                                                                   | 3     | DV exception on interface $xx$     |
|      | 4–7                                                                                                    | Service Message Code                   |                                                                   | 4     | DV exception on ACF                |
|      |                                                                                                    | 0 Reserved                             |                                                                   | 5     | DV exception on operator           |
|      |                                                                                                    | 1 Repair impact is unknown             |                                                                   | •     | panel                              |
|      |                                                                                                    | 2 Repair will not impact CU            |                                                                   | 6     | DV exception on tape path          |
|      |                                                                                                    | performance                            |                                                                   | 7     | DV exception in drive              |
|      |                                                                                                    | 3–F Reserved                           |                                                                   | 8     | DV preventive maintenance          |
|      | 8–9                                                                                                    | Report Severity                        |                                                                   | •     | required                           |
|      |                                                                                                    | 0 Service                              |                                                                   | 9–F   | Reserved                           |
|      |                                                                                                    | 1 Moderate                             |                                                                   | -     | e italicized fields are determined |
|      |                                                                                                    | 2 Serious                              |                                                                   | as fo | llows:                             |
|      |                                                                                                    | 3 Acute                                |                                                                   | XX    | Format 71, byte 10                 |
|      | 10                                                                                                    | Repeated Report Presentation: set to 1 | 4–7                                                               |       | ce Message Code                    |
|      |                                                                                                    | if this SIM was reported previously.   |                                                                   | 0     | Reserved                           |
|      | 11                                                                                                    | Message To Operator (MTO): set to 1    |                                                                   | 1     | Repair impact is unknown           |
|      |                                                                                                    | if this SIM should be reported to the  |                                                                   | 2–6   | Reserved                           |
|      |                                                                                                    | operator console.                      |                                                                   | 7     | Repair will disable access         |
|      | 12–14                                                                                                    | Reserved                               |                                                                   |       | to DV                              |
|      | 15                                                                                                    | Message Data Flag                      |                                                                   | 8     | Repair will disable message        |
|      |                                                                                                    | 5 5                                    |                                                                   |       | display <i>ids</i> on DV           |
|      |                                                                                                    |                                        |                                                                   | 9     | DV cleaning required               |
|      |                                                                                                    |                                        |                                                                   | Α     | DV cleaning complete               |
|      |                                                                                                    |                                        |                                                                   | В     | DV cleaning for performance        |
|      |                                                                                                    |                                        |                                                                   | C–F   | ÷ .                                |
|      |                                                                                                    |                                        | 8–9                                                               | Repo  | rt Severity                        |
|      |                                                                                                    |                                        |                                                                   | 0 '   | Service                            |
|      |                                                                                                    |                                        |                                                                   | 1     | Moderate                           |
|      |                                                                                                    |                                        |                                                                   | 2     | Serious                            |
|      |                                                                                                    |                                        |                                                                   | 3     | Acute                              |
|      |                                                                                                    |                                        | 10                                                                | Repe  | ated Report Presentation: set to   |
|      |                                                                                                    |                                        |                                                                   |       | this SIM was reported previously   |
|      |                                                                                                    |                                        | 11                                                                |       | age To Operator (MTO): set to      |
|      |                                                                                                    |                                        |                                                                   |       | this SIM should be reported        |
|      |                                                                                                    |                                        |                                                                   |       | e operator console.                |
|      |                                                                                                    |                                        | 12–14                                                             | Rese  |                                    |
|      |                                                                                                    |                                        | 15                                                                |       | age Data Flag                      |

| Table 15. SIM Sense Bytes (continued) |
|---------------------------------------|
|---------------------------------------|

| 40.15 |                                                                                                    |                                                                                                    |
|-------|----------------------------------------------------------------------------------------------------|----------------------------------------------------------------------------------------------------|
| 10–12 | Message Data<br>Reserved, set to X'000000'                                                                                                    | Byte       Meaning         10       Exception Data xx         11       SIM Message Code         Value         (ASCII)       Description         00       No message         41       Device degraded, call for service         42       Device hardware failure, call for service         43       Service circuits failed, operations not affected, call for service         55       Drive needs cleaning: load cleaning cartridge         57       Drive cleaning complete: cleaning cartridge ejected         12       Reserved, set to X'00' |
| 13    | SIM Identifier<br>This field contains the same value when a SIM is<br>presented more than once and can be used in<br>interactions with the product during maintenance<br>activities.                                                                          | SIM Identifier<br>This field contains the same value when a<br>SIM is presented more than once and can be<br>used in interactions with the product during<br>maintenance activities.                                                                                                    |
| 14–15 | Unit Modifier<br>Reserved, set to X'0000'                                                                                                    | Unit Modifier<br>Expert Systems Data from Log Page 31, bytes<br>16–19 (ASCII->HEX)                                                                                                    |
| 16–17 | REF Code 1<br>Bit Description<br>0–2 SIM Type<br>B'000' Hardware, non-encoded SRN (HDWE)<br>B'001' Hardware, encoded POST error<br>(EPOST) (future)<br>B'111' Microcode-detected error (MDE)<br>3–15 Reserved (used for encoded POST errors in<br>the future) | REF Code 1<br>Bit Description<br>0–2 SIM Type<br>B'011' Device SIM<br>3–7 Reserved<br>8–15 FRU Identifier (FID)                                                                                                    |
| 18–19 | REF Code 2<br>HDWE SIM Type Bits 0–7 are set to X'00';<br>bits 8–15 are set to the<br>first two digits of SRN.<br>MDE SIM Type Bits 0–15 are set to the<br>CU MDE code.                                                                                       | REF Code 2<br>For device SIMs, this value will be set to the<br>first FSC code reported from the device.                                                                                                    |
| 20–21 | REF Code 3HDWE SIM TypeBits 0–15 are set to the<br>last four digits of SRN.MDE SIM TypeBits 0–15 contain CU MDE<br>supporting data.                                                                                                    | REF Code 3<br>For device SIMs, this value will be set to the<br>last FSC code reported from the device.                                                                                                    |
| 22    | Reserved                                                                                                    | Reserved                                                                                                    |

Table 15. SIM Sense Bytes (continued)

|       | 23–31 Common Sense Bytes                                          |
|-------|-------------------------------------------------------------------|
| Byte  | Meaning                                                           |
| 23    | Flags 3                                                           |
| 24    | Flags 4                                                           |
| 25–26 | Product Identifier (MM-PP) (per 3590 specifications in all cases) |
| 27–29 | Product Serial (SSSSS) (per 3590 specifications in all cases)     |
| 30    | CU/Library Type-Model                                             |
| 31    | Device Type-Model                                                 |

*MIM Sense Bytes:* For MIM sense bytes (sense format 70), use byte 10 to obtain the MIM Message Code. Then, perform the recommended action.

Table 16 shows the meaning of the MIM sense bytes.

Table 16. MIM Sense Bytes

|      | 0–7 Common Sense Bytes                                                                                                    |
|------|----------------------------------------------------------------------------------------------------|
| Byte | Meaning                                                                                                    |
| 0    | Flags 0                                                                                                    |
| 1    | Flags 1                                                                                                    |
| 2    | Bit       Description         0-1       Basic Recovery Action (BRAC)         1       Continue         2       Reissue         2-4       Logging Code (LC)         3       A3         5       VLF active         6       Synchronous transfer mode         7       Medium positioning |
| 3    | Error Recovery Action (ERA)<br>C0 Unsolicited informational data                                                                                                    |
| 4–5  | Reason Code (RC) – Reason Qualifier Code (RQC)<br>11–00 MIM                                                                                                    |
| 6    | Message Code (MC)<br>F0 MIM                                                                                                    |
| 7    | Sense Format<br>70 MIM Sense                                                                                                    |

Table 16. MIM Sense Bytes (continued)

|                |                | 8–22 Format Dependent Sense Bytes                                                                                                    |
|----------------|----------------|----------------------------------------------------------------------------------------------------|
| 8–9            | Message I      | Modifier                                                                                                    |
|                |                | Description                                                                                                    |
|                | 0–3            | Exception Message Code                                                                                                    |
|                |                | 0-1 Reserved                                                                                                    |
|                |                | <ul><li>2 Data degraded</li><li>3 Data degraded in partition yyyy</li></ul>                                                                                          |
|                |                | 4 Medium degraded                                                                                                    |
|                |                | 5 Medium degraded in partition yyyy                                                                                                    |
|                |                | 6 Block 0 error                                                                                                    |
|                |                | 7 Medium exception                                                                                                    |
|                |                | 8–F Reserved                                                                                                    |
|                |                | Where italicized fields are determined as follows:                                                                                                    |
|                |                | yyyy Determined from sense format 70, bytes 14–15                                                                                                    |
|                | 4-7            | Reserved                                                                                                    |
|                | 8–9            | 0 Reserved                                                                                                    |
|                |                | 1 Moderate                                                                                                    |
|                |                | 2 Serious                                                                                                    |
|                |                | 3 Acute                                                                                                    |
|                | 10             | Repeated Report Presentation: set to 1 if this MIM was reported previously.                                                                                          |
|                | 11             | Message To Operator (MTO): set to 1 if this MIM                                                                                                    |
|                |                | should be reported to the operator console.                                                                                                    |
|                | 12–14          | Reserved                                                                                                    |
|                | 15             | Message Data Flag                                                                                                    |
| 10             |                | age Code (see "What Are the MIM Message Codes?" on page 7 for the meaning).                                                                                          |
| 11             | Engineerir     | ng data                                                                                                    |
| 12–13          |                | lentifier (MID)                                                                                                    |
|                | X'0120-01      |                                                                                                    |
| 14–15          | Medium pa      | artition                                                                                                    |
| 16–21          | Volid          |                                                                                                    |
|                |                | contains the volume id, in EBCDIC, associated with the reported condition.<br>d is not known or is not reliable, then this field will contain EBCDIC blanks (X'40'). |
|                |                |                                                                                                    |
| 22             | Format Ide     |                                                                                                    |
|                | X'23'<br>X'24' | 16X8 (128) track                                                                                                    |
|                | X 24           | 16X16 (256) track                                                                                                    |
|                |                | 23–31 Common Sense Bytes                                                                                                    |
| 23             | Flags 3        |                                                                                                    |
| 24             | Flags 4        |                                                                                                    |
| 2E 2C          |                | entifier (MM-PP) (per 3590 specifications in all cases)                                                                                                    |
| 25–26          | Product Id     |                                                                                                    |
| 25–26<br>27–29 |                | erial (SSSSS) (per 3590 specifications in all cases)                                                                                                    |
|                | Product Se     |                                                                                                    |

### Using the RS/6000 System (AIX)

IBM device drivers for the RS/6000 system log MIMs and SIMs when an error occurs on the 3590 drive.

### **RS/6000 Error Log Analysis**

The AIX Tape and Medium Changer Device Driver for the RS/6000 provides logging to the system error log for a variety of errors. You can view the error log in various formats by using one of the following AIX commands:

- tapeutil command on page 35
- diag command on page 35
- smit command on page 37
- errpt command on page 37

Use the Hex to ASCII conversion in Table 17 on page 36. Examples of the different error log formats are shown following this text.

Note: The tapeutil command gives you a detailed report by device only.

To use the tapeutil command:

- 1. On the AIX command line, enter tapeutil.
- 2. Select **Tape Drive Service Aids** (listed under General Commands) from the menu.
- 3. Select Error Log Analysis from the Service Aid menu.
- 4. Select the device from the Drive Selection menu, then press PF7 to commit. The error log will be displayed.
- 5. You can scroll through the log by pressing the Enter key.

To use the **diag** command:

#### Notes:

- 1. You must have root authority to run the AIX diag command.
- 2. The diag command gives you a detailed report by device only.
- 1. On the AIX command line, enter diag.
- 2. Select **Service aids** from the Diagnostic Function Selection menu.
- 3. Select IBM Tape Drive Service Aids from the Service Aid Selection menu.
- 4. Select Error Log Analysis from the Service Aid menu.
- 5. Select the device from the Selection menu and press PF7 to commit. The error log will be displayed.
- 6. You can scroll through the log by pressing the Enter key.

As you scroll through the error log, look for **SIM/MIM DATA** (see Figure 3 on page 36 and Figure 4 on page 36). See Figure 1 on page 4 and Figure 2 on page 6 to interpret the message.

| IBM Tape Device Error Log Analysis                                                                                                    |
|----------------------------------------------------------------------------------------------------|
| NAME: rmt1 LOCATION: 00-02-01-20 DEVICE TYPE: 3590                                                                                                    |
| DATE: 09/30/99 07:33:21 SEQUENCE #203274 ERROR ID: 3590 SIM/MIM PAGE                                                                                                    |
| <pre>SIM/MIM DATA:<br/>310000440000614001303030303030303144383634313030373732303030303045383338<br/>3039333830393830303049424D31332D30303030303030303033333353930423131<br/>Press ENTER for additional entries</pre> |
|                                                                                                    |
| F3=Cancel F10=Exit Enter                                                                                                    |

Figure 3. AIX TAPEUTIL and DIAG Commands SIM Error Log Example

| ( | IBM Tape Device Error Log Analysis                                                                                                    |
|---|----------------------------------------------------------------------------------------------------|
|   | NAME: rmt1 LOCATION: 00-02-01-20 DEVICE TYPE: 3590                                                                                                    |
|   | DATE: 09/30/99 07:33:21 SEQUENCE #203274 ERROR ID: 3590 SIM/MIM PAGE                                                                                                    |
|   | SIM/MIM DATA:<br>31000044000061400230303030303030303235384136313535363031303030334132415051<br>5239353001303830303049424D31322D3030303030303054513331353033353930423141 |
|   | Press ENTER for additional entries                                                                                                    |
|   | F3=Cancel F10=Exit Enter                                                                                                    |

Figure 4. AIX TAPEUTIL and DIAG Commands MIM Error Log Example

Table 17. Hex to ASCII Conversion

| Hex     | ASCII       | Hex       | ASCII | Hex | ASCII | Hex | ASCII | Hex | ASCII |
|---------|-------------|-----------|-------|-----|-------|-----|-------|-----|-------|
| 00      | Null        | 30        | 0     | 41  | A     | 4A  | J     | 54  | Т     |
| 20      | Space       | 31        | 1     | 42  | В     | 4B  | к     | 55  | U     |
|         |             | 32        | 2     | 43  | С     | 4C  | L     | 56  | V     |
|         |             | 33        | 3     | 44  | D     | 4D  | М     | 57  | W     |
|         |             | 34        | 4     | 45  | E     | 4E  | N     | 58  | х     |
|         |             | 35        | 5     | 46  | F     | 4F  | 0     | 59  | Υ     |
|         |             | 36        | 6     | 47  | G     | 50  | Р     | 5A  | z     |
|         |             | 37        | 7     | 48  | н     | 51  | Q     | 5F  | _     |
|         |             | 38        | 8     | 49  | I     | 52  | R     |     |       |
|         |             | 39        | 9     |     |       | 53  | S     |     |       |
|         |             |           |       |     |       |     |       |     |       |
| Note: A | All codes a | re not sh | iown. |     |       | '   | '     |     |       |

#### Using SMIT/ERRPT Commands:

Note: The smit command has various ways to format the error log.

To use the **smit** command:

- 1. On the AIX command line, enter **smit**.
- 2. Select Problem Determination on the System Management window.
- 3. Select Error Log on the Problem Determination window.
- 4. Select Generate Error Report on the Error Log window.
- 5. Select filename, then select no from the Single Select list.
- 6. From the Generate Error Report menu, you can select the type of reports you want to view, then press the **Do** icon.
- 7. You can scroll through the log by using the up or down icons on the menu.

To use the errpt command:

- 1. On the AIX command line, select **errpt | pg**. The summary report will be displayed.
- 2. You can scroll through the log by pressing the Enter key for the next page.
- 3. You can type **q** to quit the error log at any time.

Or,

- 1. On the AIX command line, enter **errpt -a | pg**. The detailed report will be displayed.
- 2. You can scroll through the log by pressing the Enter key for the next page.
- 3. You can type **q** to quit the error log at any time.

As you scroll through the error log, look for **SIM\_MIM\_RECORD** (see Figure 5 on page 38 and Figure 6 on page 39). See Figure 1 on page 4 and Figure 2 on page 6 to interpret the message.

```
ERROR LABEL:
               SIM MIM RECORD 3590
ERROR ID:
               2E2EFDDE
Date/Time:
                Tue Oct 26 07:33:21
Sequence Number: 203274
Machine ID:
                000003243700
Node ID:
                kitt
Error Class:
                Н
Error Type:
               UNKN
Resource Name: rmt1
Resource Class: tape
Resource Type: 3590
Location:
               00-02-01-20
VPD:
       Manufacturer.....IBM
       Machine Type and Model.....03590B1A
       Serial Number.....00000000315
       Device Specific . (FW) .....B58A
Error Description
UNDETERMINED ERROR
Probable Causes
TAPE DRIVE
TAPE CONTROL UNIT
Failure Causes
TAPE DRIVE
        Recommended Actions
       REFER TO PRODUCT DOCUMENTATION FOR ADDITIONAL INFORMATION
Detailed Data
DIAGNOSTIC EXPLANATION
3100 0044 0000 6140 0130 3030 3030 3030 3235 3841 3432 3030 3737 3330 3030 3030
3937 3530 3031 3530 3031 3830 3030 4942 4D31 322D 3030 3030 3030 3058 5858 5858
3033 3539 3042 3141
          HEX
                  ASCII
                             Description
                             01=SIM 02=MIM
          01
  3235 3841
                   258A
                            Model and Microcode level
        3432
                  42
                            Message code (See Table 1 on page 5)
                                                                             ge 44)
```

| 3432         | 74    | hessage code (see lable I on page 5)           |
|--------------|-------|------------------------------------------------|
| 33           | 3     | FID severity (See "SIM Severity Codes" on page |
| 3937         | 97    | FID (FRU identification number)                |
| 3530 3031    | 5001  | First FSC (fault symptom code)                 |
| 3530 3031    | 5001  | Last FSC (fault symptom code)                  |
| 3033 3539 30 | 03590 | Machine Type                                   |
| 42 3141      | B1A   | Model                                          |
|              |       |                                                |

Figure 5. Error Log Example of SIM

```
ERROR LABEL:
              SIM MIM RECORD 3590
ERROR ID:
               2E2EFDDE
               Tue Oct 26 07:33:21
Date/Time:
Sequence Number: 203274
Machine ID:
               000003243700
Node ID:
               kitt
Error Class:
               Н
               UNKN
Error Type:
Resource Name: rmt1
Resource Class: tape
Resource Type: 3590
Location:
               00-02-01-20
VPD:
       Manufacturer.....IBM
       Machine Type and Model.....03590B1A
       Device Specific . (FW) .....5B8A
Error Description
UNDETERMINED ERROR
Probable Causes
TAPF DRIVE
TAPE CONTROL UNIT
Failure Causes
TAPE DRIVE
       Recommended Actions
       REFER TO PRODUCT DOCUMENTATION FOR ADDITIONAL INFORMATION
Detailed Data
DIAGNOSTIC EXPLANATION
3100 0044 0000 6140 0230 3030 3030 3030 3235 3841 3631 3535 3630 3130 3030 3341
3241 5051 5239 3530 0130 3830 3030 4942 4D31 322D 3030 3030 3030 3058 5858 5858
3033 3539 3042 3141
          HEX
                  ASCII
                             Description
```

| 02             |        | 01=SIM 02= <b>MIM</b>                             |
|----------------|--------|---------------------------------------------------|
| 3235 3841      | 258A   | Model and Microcode level                         |
| 3631           | 61     | Message code (See Table 2 on page 7)              |
| 31             | 1      | MIM severity (See "MIM Severity Codes" on page 3) |
| 5051 5239 3530 | PQR950 | VOLSER (volume serial number)                     |
| 3033 3539 30   | 03590  | Machine Type                                      |
| 42 3141        | B1A    | Mode1                                             |
|                |        |                                                   |

Figure 6. Error Log Example of MIM

### Using the AS/400 System (OS/400)

### AS/400 Error Log Analysis

To gain access to the AS/400 problem logs and error logs, sign on at any available workstation using the QSRV logon and its security password (QSRV). After sign on, the proper access authorizations will be granted, and the AS/400 Main Menu will be displayed.

The version and release of OS/400<sup>®</sup> you are running will determine which of the two error log analysis procedures you will use.

#### AS/400 System with CISC Processor:

1. Type STRSST (the Start System Service Tools command) on the command entry line on the AS/400 Main Menu, then press Enter.

- 2. Select Start a service tool.
- 3. Select Error log utility.
- 4. Select Analyze error log.
- 5. Specify the time period for searching the error log, then select Magnetic media.
- 6. On the Select Analysis Report Options menu, specify a device type of 3590, then press Enter. Leave all other options at their default value.
- 7. Select the **Display report** option to display the desired error log entry.
- 8. The following figure is a sample AS/400 Error Log display screen showing the 3590 error log data.

| Resource<br>TAP02                                                                                                    | Type Model<br>3590 B11                | Serial<br>Number<br>13–10063                                                                                           | Address<br>0270-1700FFFF        |
|----------------------------------------------------------------------------------------------------|---------------------------------------|----------------------------------------------------------------------------------------------------|---------------------------------|
| Error log ID .<br>Date<br>Reference code<br>Table ID<br>Error type<br>Description<br>Tape unit failu<br>SIM/MIM message<br>Press Enter to |                                       | 602D2       Sequence         23/99       Time         0       Error code         00B11       IPL source         manent | : 11:38:02<br>: 00000000<br>: B |
| F3=Exit<br>F10=Display pre                                                                                                    | vious detail repor                    | F6=Display hexad<br>t F12=Cancel                                                                                       | ecimal report                   |
| Hex                                                                                                    | Descriptio                            |                                                                                                    |                                 |
| 137E<br>42<br>B0<br>3115<br>3115                                                                                                    | Message Co<br>FID (FRU I<br>First FSC | Microcode Level<br>ode (see Table 1 on page 5<br>Identifier)<br>(fault symptom code)                                   | 5)                              |
| 0000000075<br>03590B11                                                                                                    | Sequence N                            | (fault symptom code)<br>Number (drive serial numbe<br>De and Model Number                                              | er)                             |

Figure 7. AS/400 Example Error Log of SIM (CISC Processor)

#### AS/400 System with RISC Processor:

- 1. Type STRSST (the Start System Service Tools command) on the command entry line on the AS/400 Main Menu, then press Enter.
- 2. Select Start a service tool.
- 3. Select Product activity log.
- 4. Select Analyze log.
- 5. Specify the time period for searching the error log, then select Magnetic media.
- 6. On the Select Analysis Report Options window, specify a device type of 3590, then press Enter. Leave all other options at their default values.
- 7. Use the Log Analysis Report window to display the desired error log entry.
  - **Note:** You may use the PF11 function key, which will give you a brief description of the error log entry. This could be helpful when scanning the error logs.

8. The following figure is a sample AS/400 Error Log display screen showing the 3590 error log data.

|                                                                                                    | Dis          | play Detail Re   | port for Resource            |                           |  |
|----------------------------------------------------------------------------------------------------|--------------|------------------|------------------------------|---------------------------|--|
| Name<br>TAP02                                                                                                    | Туре<br>3590 | Model<br>B11     | Serial<br>Number<br>13-10063 | Resource<br>Name<br>TAP34 |  |
| Error log ID<br>Date<br>Reference code<br>Table ID                                                                                                    | :            | 09/23/99<br>9350 | Secondary code .             | : 11:38:02<br>: 00000000  |  |
| Class Permanent<br>System Ref Code : 35909300<br>Tape unit failure<br>SIM/MIM message : 00000000 <b>137E42</b> 0077300000 <b>B0311531</b><br><b>15</b> 80000B013000 <b>0000007503590B11</b> |              |                  |                              |                           |  |
| Press Enter to continue.<br>F3=Exit F4=Additional Information F6=Hexadecimal report                                                                                                    |              |                  |                              |                           |  |
| F9=Address Info                                                                                                    | ormation F10 | =Previous deta   | uil report F12=Cance         | 2]                        |  |
| HexDescription<br>137E Model and Microcode Level<br>42 Message Code (see Table 1 on page 5)<br>B0 FID (FRU Identifier)<br>3115 First FSC (fault symptom code)                               |              |                  |                              |                           |  |
| 3115Last FSC (fault symptom code)0000000075Sequence Number (drive serial number)03590Device TypeB11Device Model Number                                                                      |              |                  |                              |                           |  |

Figure 8. AS/400 Example Error Log of SIM (RISC Processor)

9. Press F4 to display additional information. See the example in Figure 9 on page 42.

| (                                                |                      |                                                                                    |                           |  |  |  |
|--------------------------------------------------|----------------------|------------------------------------------------------------------------------------|---------------------------|--|--|--|
|                                                  | Display Additional I | nformation for Resource                                                            |                           |  |  |  |
| Name<br>TAP02<br>SIM/MIM message                 |                      | Serial<br>Number<br>13-10063<br>37E420077300000B0311531<br>13000000000007503590B11 | Resource<br>Name<br>TAP34 |  |  |  |
|                                                  |                      |                                                                                    |                           |  |  |  |
| Hex                                              | Description          |                                                                                    |                           |  |  |  |
| 137E                                             | Link and Microc      | ode Level                                                                          |                           |  |  |  |
| 42                                               | Message Code (s      | ee Table 1 on page 5)                                                              |                           |  |  |  |
| B0                                               | FID (FRU Identi      | fier)                                                                              |                           |  |  |  |
| 3115                                             | First FSC (faul      | t symptom code)                                                                    |                           |  |  |  |
| 3115                                             | Last FSC (fault      | symptom code)                                                                      |                           |  |  |  |
| 0000000075 Sequence Number (drive serial number) |                      |                                                                                    |                           |  |  |  |
| 03590                                            | 03590 Device Type    |                                                                                    |                           |  |  |  |
| B11                                              | Device Model Nu      | mber                                                                               |                           |  |  |  |

Figure 9. AS/400 Example Error Log of SIM (RISC Processor - Additional Information)

### Using the Sun System

### **Obtaining Error Information from a Sun (Solaris) Host System**

The Sun system does not log SIMs or MIMs.

See *IBM SCSI Tape Drive, Medium Changer, and Library Device Drivers: Installation and User's Guide* for additional information about Sun service and diagnostic aids.

### Using the HP-UX System

### **Obtaining Error Information from an HP-UX Host System**

The HP-UX system does not log SIMs or MIMs.

See *IBM SCSI Tape Drive, Medium Changer, and Library Device Drivers: Installation and User's Guide* for additional information about HP-UX service and diagnostic aids.

### Using the Windows NT System

#### **Obtaining Error Information from a Windows NT Host System**

The Windows NT system does not log SIMs or MIMs.

See *IBM SCSI Tape Drive, Medium Changer, and Library Device Drivers: Installation and User's Guide* for additional information about Windows NT service and diagnostic aids.

# **Chapter 3. Interpreting the SARS Report**

### **Obtaining 3590 Drive Error Information at the Host**

IBM device drivers for the RS/6000 and AS/400 systems log SIMs and MIMs when an error occurs on the 3590 drive.

**Note:** Sun, HP-UX, and Windows NT systems do not log SIMs or MIMs. ES/9000 platforms log SIMs and MIMs and can be configured to obtain console messages.

The SIM includes the following error information:

- The drive to which the SIM refers
- · The FRU identifier (FID) code and FID severity for drive errors
- The message code presented (see Table 1 on page 5)
- The first FSC, second FSC or flag bytes, model and microcode link level, which may be requested by your service organization

This information is used to service the 3590 drive and can also be obtained directly from the drive display.

The MIM includes the following error information:

- The message code presented (see Table 2 on page 7)
- The volser of the tape cartridge that is having a problem

### **SIM Exception Messages**

Table 18 describes the SIM Exception Messages. You can obtain action information from the **SIM Message Code** and **FID** contained in the reported SIM.

| Exception Message<br>(Hex) | Exception Message<br>(ASCII) | Description                              |
|----------------------------|------------------------------|------------------------------------------|
| 30                         | 0                            | Reserved                                 |
| 31                         | 1                            | Effect of failure unknown                |
| 32                         | 2                            | Device Exception - No performance impact |
| 33                         | 3                            | Device Exception on Interface            |
| 34                         | 4                            | Device Exception on ACF                  |
| 35                         | 5                            | Device Exception on Operator Panel       |
| 36                         | 6                            | Device Exception on Tape Path            |
| 37                         | 7                            | Device Exception in Drive                |
| 38                         | 8                            | Device Preventive Maintenance Required   |
| 39                         | 9                            | Device Preventive Maintenance Completed  |
| 41–46                      | A–F                          | Reserved                                 |

Table 18. SIM Exception Message Descriptions

### **SIM Service Messages**

Table 19 describes the SIM Service Messages. You can obtain action information from the **SIM Message Code** and **FID** contained in the reported SIM.

| Service Message<br>(Hex) | Service Message<br>(ASCII) | Description                                         |
|--------------------------|----------------------------|-----------------------------------------------------|
| 30                       | 0                          | Reserved                                            |
| 31                       | 1                          | Repair impact is unknown                            |
| 32–36                    | 2–6                        | Reserved                                            |
| 37                       | 7                          | Repair will disable access to device                |
| 38                       | 8                          | Repair will disable message display ids on device   |
| 39                       | 9                          | Device cleaning is required                         |
| 41                       | А                          | Device cleaning is complete                         |
| 42                       | В                          | Device cleaning for performance reasons is required |
| 43–46                    | C–F                        | Reserved                                            |

Table 19. SIM Service Message Descriptions

### **SIM Severity Codes**

Table 20 describes the SIM Severity Codes. You can obtain action information from the **SIM Message Code** and **FID** contained in the reported SIM.

Table 20. SIM Severity Code Descriptions

| SIM<br>Severity<br>(Hex) | SIM<br>Severity<br>(ASCII) | FID Severity<br>Algorithm | FID Severity<br>Displayed on<br>Oper. Panel | Description                                                       |
|--------------------------|----------------------------|---------------------------|---------------------------------------------|-------------------------------------------------------------------|
| 33                       | 3                          | 4–3=1                     | 1                                           | Acute: Device requires immediate attention. Device is not usable. |
| 32                       | 2                          | 4–2=2                     | 2                                           | <b>Serious:</b> Device is usable but is seriously degraded.       |
| 31                       | 1                          | 4–1=3                     | 3                                           | <b>Moderate:</b> Device is usable but is running degraded.        |
| 30                       | 0                          | 4–0=4                     | 4                                           | <b>Service:</b> Device needs scheduled maintenance but is usable. |

### **MIM Exception Messages**

Table 21 describes the MIM Exception Messages. You can obtain action information from the **MIM Message Code** contained in the reported MIM.

| Exception Message<br>(Hex) | Exception Message<br>(ASCII) | Description      |
|----------------------------|------------------------------|------------------|
| 32                         | 2                            | Data Degraded    |
| 34                         | 4                            | Medium Degraded  |
| 36                         | 6                            | Block 0 Error    |
| 37                         | 7                            | Medium Exception |

### **MIM Severity Codes**

"MIM Severity Codes" on page 3 describes the MIM Severity Codes. You can obtain action information from the **MIM Message Code** contained in the reported MIM.

# Chapter 4. SARS SIMs and MIMs on Virtual Tape Servers

Virtual Tape Servers (VTS) connect to ES/9000 platforms using 3490 emulation. SARS SIMs and MIMs are reported in the form described in "Using ES/9000 with 3490 Emulation Mode" on page 21.

When a tape drive in a VTS creates a MIM with a message code of 60 or 61 (see "What Are the MIM Message Codes?" on page 7), the VTS marks the tape volume associated with the MIM as Read Only.

### Automatic Read Only Recovery (ROR) Operation in VTS

**Note:** Most volumes marked as Read Only are marked because of permanent write errors, the Tivoli Storage Manager database not fitting on the tape, or because of a high SARS error count.

In BC17.10 and above code, automated Read Only Recovery (ROR) is set as the default mode of operation. This means that, if the system detects a physical volume that is identified as Read Only, then the system will copy (or attempt to copy) all the stacked volumes off that physical volume and back into cache as logical volumes. Then, these logical volumes will be normally migrated back out to tape, just as all volumes are today. This operation is accomplished by loading the physical volume onto a physical drive, and, one by one, reading each stacked volume into cache, where it again becomes a logical volume.

In most cases, when a Read Only volume is identified, a message is immediately sent to the LM console indicating that the volume has been marked Read Only. Sometimes Tivoli Storage Manager can mark a cartridge Read Only and will not send a host console message. For example, when there is a recall failure on a tape, Tivoli Storage Manager marks the cartridge Read Only but does not send a console message. The job requesting the recall will fail, and the customer will know that there could be a problem with the tape.

When a Read Only volume is identified and automated ROR is enabled, then any and all Read Only volumes would become eligible for recovery at the top of the second hour after their creation. For example, a Read Only volume created at 8:55 AM would be started to recover no earlier than at 10:00 AM. However, there are things that could delay the ROR.

With ROR enabled, there is no host intervention when the Read Only volume is created or when the recovery is started. Instead, the system starts the ROR when it can. As described above, the ROR consists of loading the physical volume on a drive and reading all valid stacked volumes on that tape into cache. There is only one ROR in process at any given time. ROR also cannot occur while an "eject volume" command is underway or while reclamation is occurring.

When all stacked volumes on the Read Only tape have been read into cache and the tape ejects to the I/O station, then the ROR was successful, and the following intervention is sent to the host: "A Read Only status stacked volume xxxxxx has been ejected".

If all stacked volumes could not be read into cache (an unsuccessful ROR), the tape still ejects to the I/O station. Then the following intervention is posted to the host: "A VTS attempted unsuccessfully to eject a damaged stacked volume

(xxxxxx)". And, for each logical volume remaining on the stacked volume, an intervention is posted saying words to the effect of: "Logical Volume xxxxxx could not be recovered".

**Note:** An unsuccessful ROR would occur only after three separate attempts to read each volume off the tape. It is highly likely at this point that no additional number of attempts would result in reading the data, hence, the action of removal from the VTS is completed.

In summary, with ROR enabled, the user does not typically know when the ROR is underway but does get one host message (or more, if all the data could not be recovered) for each tape ejected into the I/O station. In most cases, the ROR tapes are "bad" tapes, which should not be re-used in the VTS.

### Interaction of ROR with Other VTS Operations

In so far as possible, the VTS ROR code has been designed to minimize the number of drives involved in Import, Export, ROR, or Disaster Recovery operations, so that normal processing has resources available. For example:

- ROR will not begin with an Export operation in progress (an Export operation requires two drives)
- An Export operation starting would cancel an automatic ROR, once the file (logical volume) currently being recovered into cache has been stored in cache.
- Forced Eject will not start until ROR is complete (the error message "A Forced Eject is in progress" would surface). There is no queueing of multiple Forced Eject commands. The customer would have to re-initiate the Forced Eject at a later time. If the customer has automated ROR enabled, then the need to use a Forced Eject would be greatly reduced.

### **SARS Impact on ROR**

The SARS information on previously-written tapes will be accessed to identify the tapes that should be considered Read Only. The VTS has always had a number of conditions it would use to mark a tape Read Only (for example, a permanent write error or the data base not fitting on the tape). SARS is another source of Read Only tapes that will surface: those that had a high number of temporary errors or some other occurrence that causes SARS data to be high.

### Notices

This information was developed for products and services that are offered in the U.S.A.

IBM may not offer the products, services, or features discussed in this document in other countries. Consult your local IBM representative for information on the products and services currently available in your area. Any reference to an IBM product, program, or service is not intended to state or imply that only that IBM product, program, or service may be used. Any functionally equivalent product, program, or service that does not infringe any of IBM intellectual property right may be used instead. However, it is the user's responsibility to evaluate and verify the operation of any non-IBM product, program, or service.

IBM may have patents or pending patent applications covering subject matter in this document. The furnishing of this document does not give you any license to these patents. You can send license inquiries, in writing, to:

IBM Director of Licensing IBM Corporation North Castle Drive Armonk, NY 10504-1785 U.S.A.

# The following paragraph does not apply to the United Kingdom or any other country where such provisions are inconsistent with local law:

INTERNATIONAL BUSINESS MACHINES CORPORATION PROVIDES THIS PUBLICATION "AS IS" WITHOUT WARRANTY OF ANY KIND, EITHER EXPRESS OR IMPLIED, INCLUDING, BUT NOT LIMITED TO, THE IMPLIED WARRANTIES OF NON-INFRINGEMENT, MERCHANTABILITY, OR FITNESS FOR A PARTICULAR PURPOSE. Some states do not allow disclaimer of express or implied warranties in certain transactions, therefore, this statement may not apply to you.

This information could include technical inaccuracies or typographical errors. Changes are periodically made to the information herein; these changes will be incorporated in new editions of the publication. IBM may make improvements and/or changes in the product(s) and/or program(s) described in this publication at any time without notice.

Any references in this information to non-IBM Web sites are provided for convenience only and do not in any manner serve as an endorsement of those Web sites. The materials at those Web sites are not part of the materials for this IBM product and use of those Web sites is at your own risk.

IBM may use or distribute any of the information you supply in any way it believes appropriate without incurring any obligation to you.

Any performance data contained herein was determined in a controlled environment. Therefore, the results obtained in other operating environments may vary significantly. Some measurements may have been made on development-level systems and there is no guarantee that these measurements will be the same on generally available systems. Furthermore, some measurement may have been estimated through extrapolation. Actual results may vary. Users of this document should verify the applicable data for their specific environment.

Information concerning non-IBM products was obtained from the suppliers of those products, their published announcements, or other publicly available sources. IBM has not tested those products and cannot confirm the accuracy of performance, compatibility, or any other claims related to non-IBM products. Questions on the capabilities of non-IBM products should be addressed to the suppliers of those products.

### **Trademarks**

The following terms are trademarks of International Business Machines Corporation in the United States, other countries, or both:

| AIX                    | IBM     | S/390                     |
|------------------------|---------|---------------------------|
| Application System/400 | IBMLink | Tivoli Storage Management |
| AS/400                 | MVS/ESA | VM/ESA                    |
| ESCON                  | OS/400  | VSE/ESA                   |
| ES/9000                | RS/6000 | 400                       |

Microsoft, Windows, Windows NT, and the Windows logo are trademarks of Microsoft Corporation in the United States, other countries, or both.

Other company, product, and service names may be trademarks or service marks of others.

# Index

## **Numerics**

3590 drive error information 43

# A

AS/400 error log analysis 39 problem determination 39 service aid programs 39 ASCII conversion, hex 36

# Ε

error 3590 drive 43 information, HP-UX system 42 information, Sun 42 information, Windows NT system 42 log analysis AS/400 39 RS/6000 35 ERRPT commands 37 ES/9000 EREP reports 26 for ERA 48 21 MIM 11 SIM 10

# Η

hex conversion, ASCII 36 HP-UX system error information 42

# Μ

messages MIM code descriptions 7 MIM exception, description 45 MIM severity codes, description 45 **MVS** MIM 11 SIM 10 obtain from HP-UX system 42 obtain from Sun system 42 obtain from Windows NT system 42 OS/390 MIM 11 SIM 10 Service Director/2 MIM (3590 native mode) 20 SIM (3490 emulation mode) 19 SIM (3590 native mode) 20 SIM code descriptions 5 SIM exception, description 43 SIM service, description 44

messages (continued) Tivoli Storage Manager MIM 9 SIM 9 TPF MIM (3590 native mode) 19 SIM (3590 native mode) 18 SIM/MIM (3490 emulation mode) 18 VM/ESA MIM (3590 native mode) 13 SIM (3590 native mode) 12 SIM/MIM (3490 emulation mode) 12 VSE/ESA MIM (3590 native mode) 17 SIM (3590 native mode) 17 SIM/MIM (3490 emulation mode) 15 MIM definition 6 exception messages 45 message codes 7 on VTS 47 severity codes, description 3, 45 what to do 8 **MVS** MIM 11 SIM 10

# 0

OS/390 MIM 11 SIM 10

# Ρ

platforms AS/400 (OS/400) 39 HP-UX 42 RS/6000 (AIX) 35 S/390 (3490 emulation mode) ES/9000 EREP reports for ERA 48 21 S/390 (3590 native mode) ES/9000 EREP reports 26 format of sense 71 and 70 30 Sun 42 Windows NT 42

# R

read only recovery (ROR) in VTS description 47 interaction with other VTS operations 48 RS/6000 error log analysis 35 error logs, description 35 problem determination 35

### S

SARS before enabling 2 definition 1 host information, working with 9 how do I configure? 2 impact on read only recovery 48 introduction 1 kinds of information 2 relation to operating system and software 7 SIMs and MIMs on VTS 47 why enable? 2 Service Director/2 MIM (3590 native mode) 20 SIM (3490 emulation mode) 19 SIM (3590 native mode) 20 SIM definition 4 exception messages 43 message codes 5 on VTS 47 service messages 44 severity codes, description 3, 44 what to do 8 SMIT commands 37 Sun system error information 42

# Т

tapeutil program, RS/6000 data, RS/6000 35 Tivoli Storage Manager levels of 9 MIM 9 SIM 9 TPF MIM (3590 native mode) 19 SIM (3590 native mode) 18 SIM/MIM (3490 emulation mode) 18

# U

utilities RS/6000 tapeutil 35

# V

VM/ESA MIM (3590 native mode) 13 SIM (3590 native mode) 12 SIM/MIM (3490 emulation mode) 12 VSE/ESA MIM (3590 native mode) 17 SIM (3590 native mode) 17 SIM/MIM (3490 emulation mode) 15

52 SARS User Guide

# W

Windows NT system error information 42

# Readers' Comments — We'd Like to Hear from You

Statistical Analysis and Reporting System User Guide Version 1.0 - 29 November 1999

#### Overall, how satisfied are you with the information in this book?

|                                                             | Very Satisfied | Satisfied | Neutral | Dissatisfied | Very Dissatisfied |
|-------------------------------------------------------------|----------------|-----------|---------|--------------|-------------------|
| Overall satisfaction                                        |                |           |         |              |                   |
| How satisfied are you that the information in this book is: |                |           |         |              |                   |
|                                                             | Very Satisfied | Satisfied | Neutral | Dissatisfied | Very Dissatisfied |
| Accurate                                                    |                |           |         |              |                   |
| Complete                                                    |                |           |         |              |                   |
| Easy to find                                                |                |           |         |              |                   |
| Easy to understand                                          |                |           |         |              |                   |
| Well organized                                              |                |           |         |              |                   |
| Applicable to your tasks                                    |                |           |         |              |                   |

Please tell us how we can improve this book:

Thank you for your responses. May we contact you? 
Yes No

When you send comments to IBM, you grant IBM a nonexclusive right to use or distribute your comments in any way it believes appropriate without incurring any obligation to you.

Name

Address

Company or Organization

Phone No.

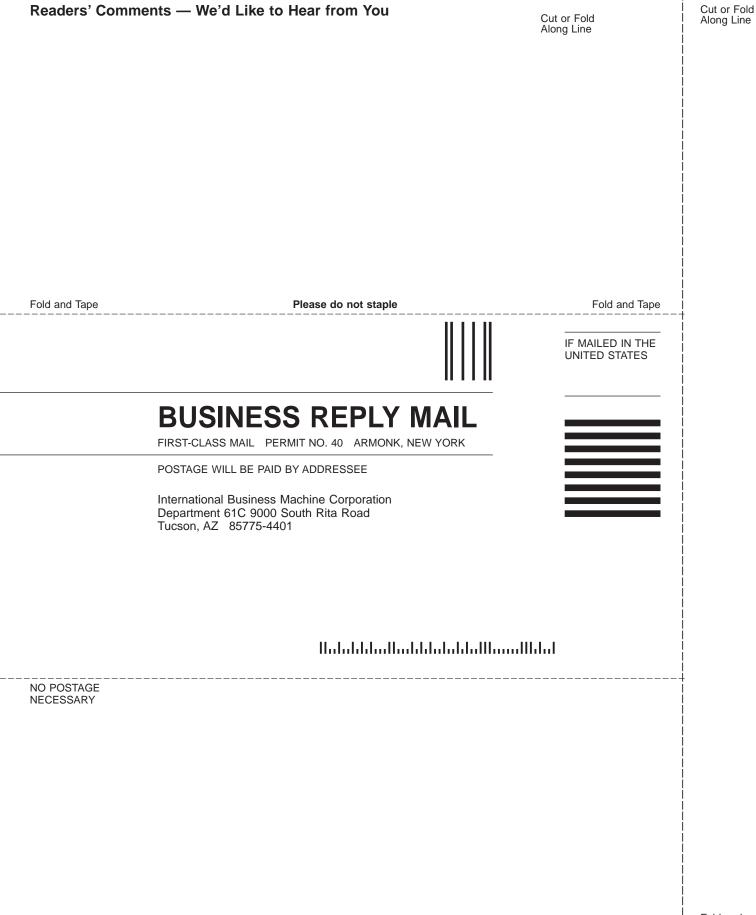

IBV ®